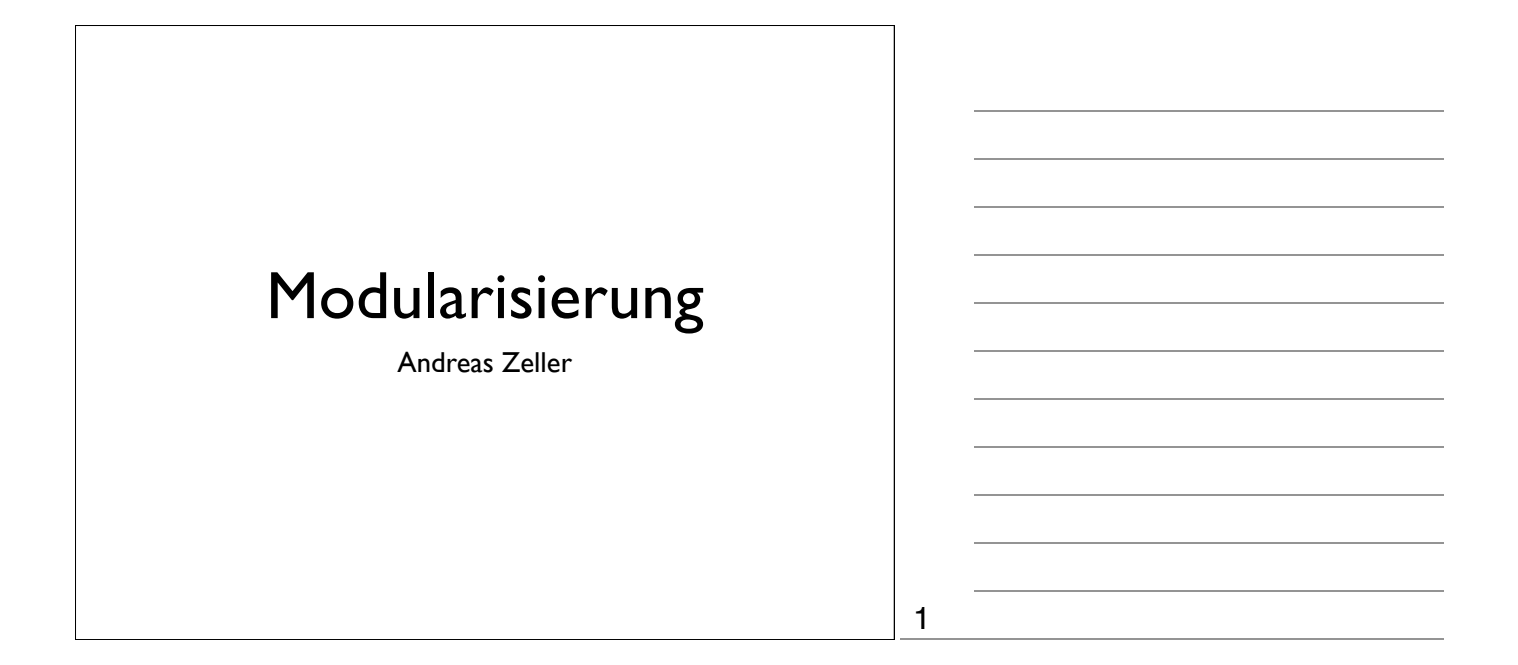

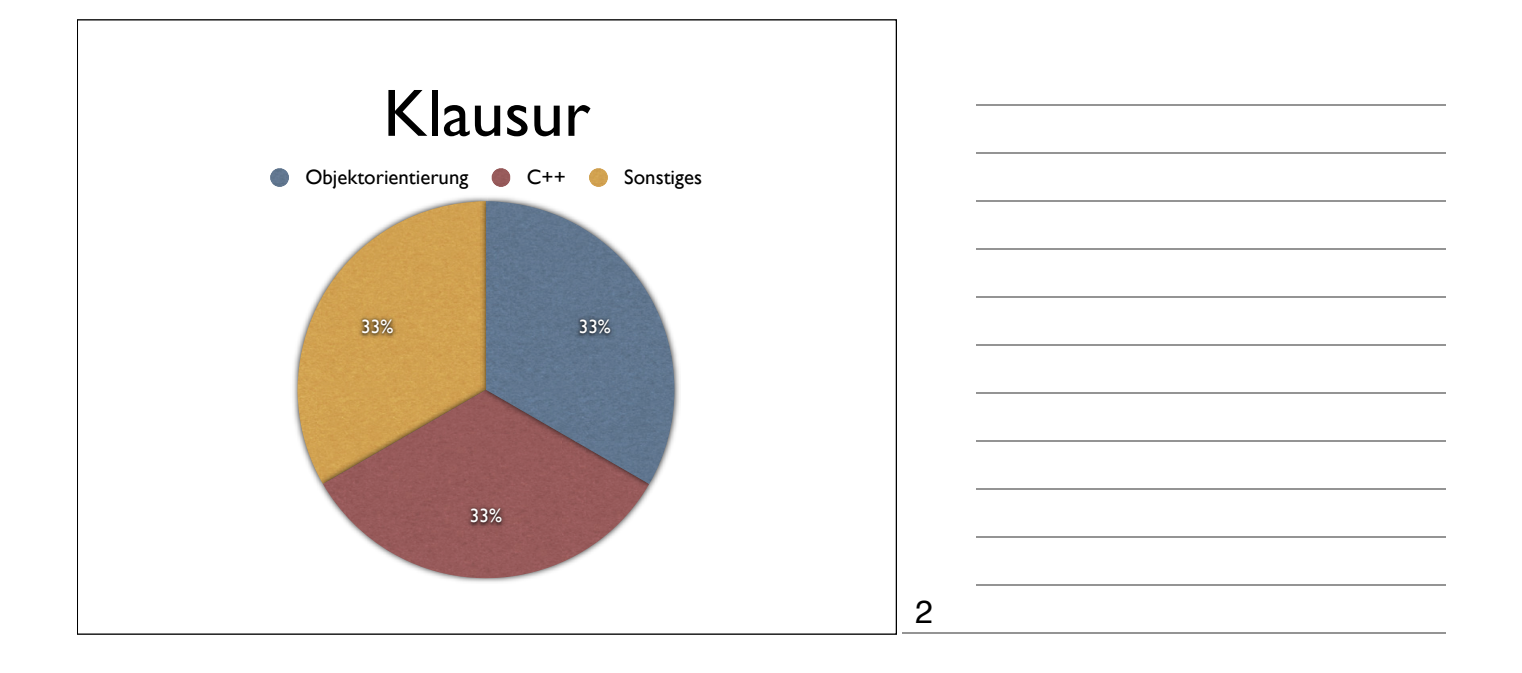

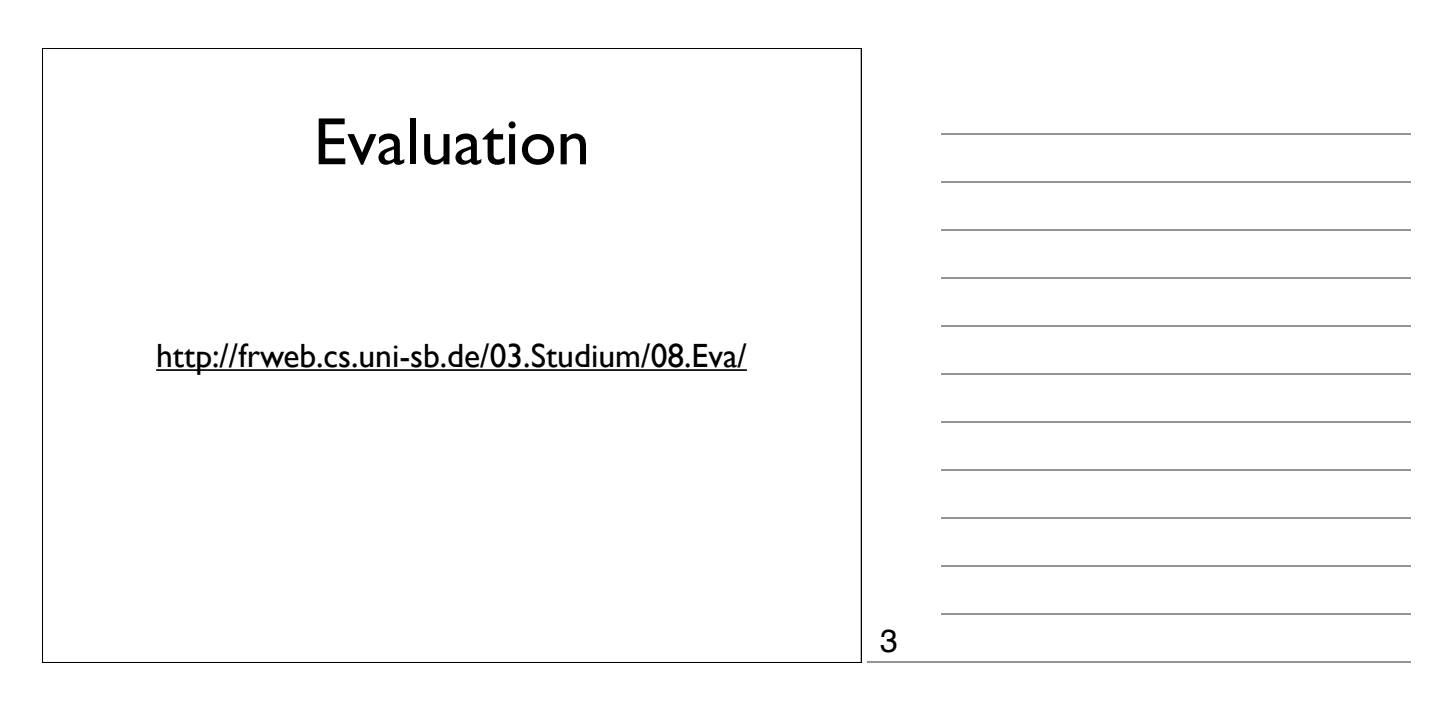

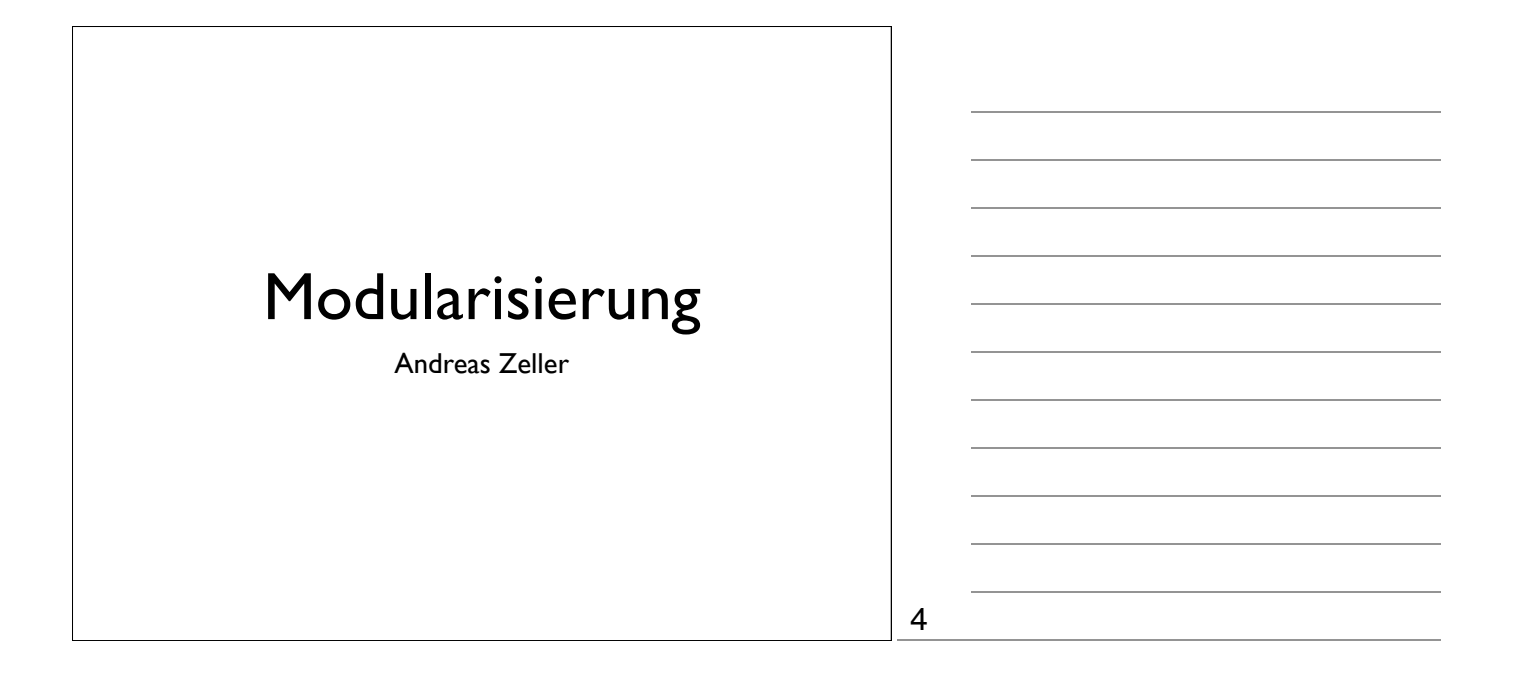

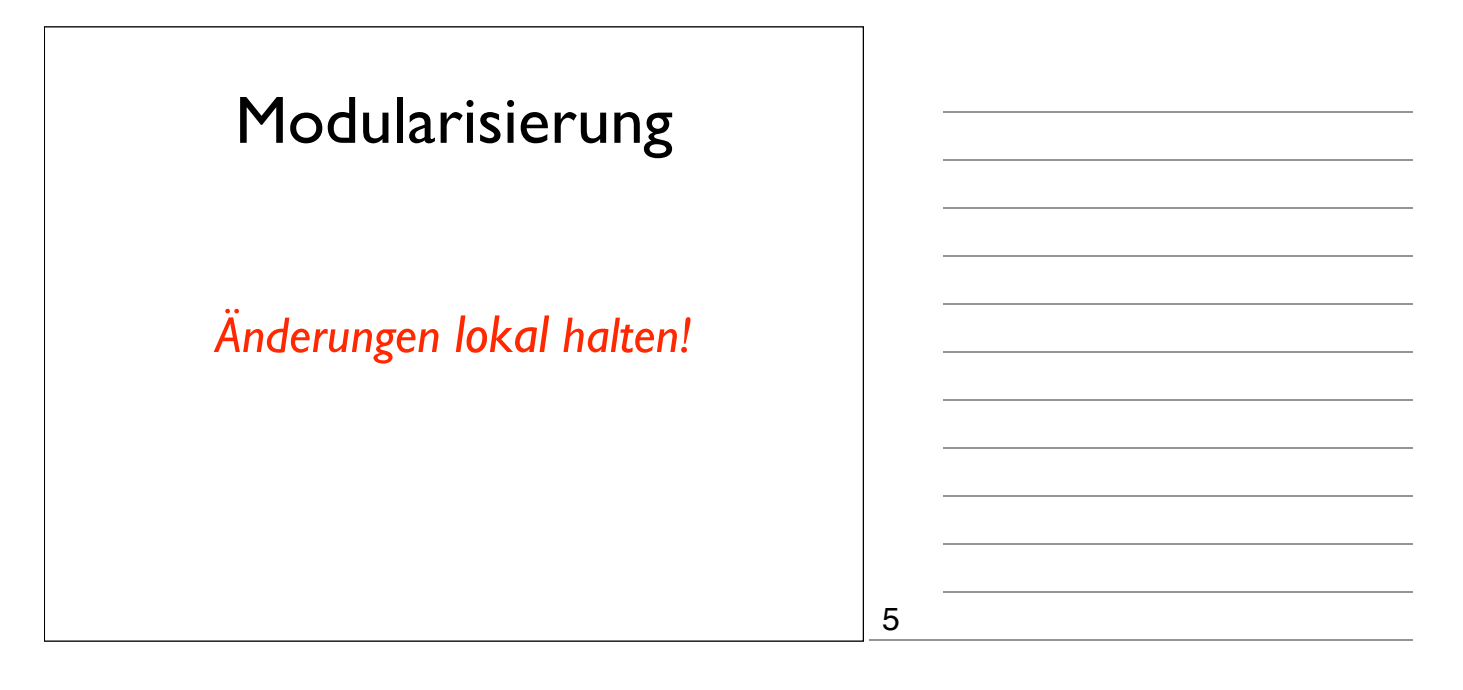

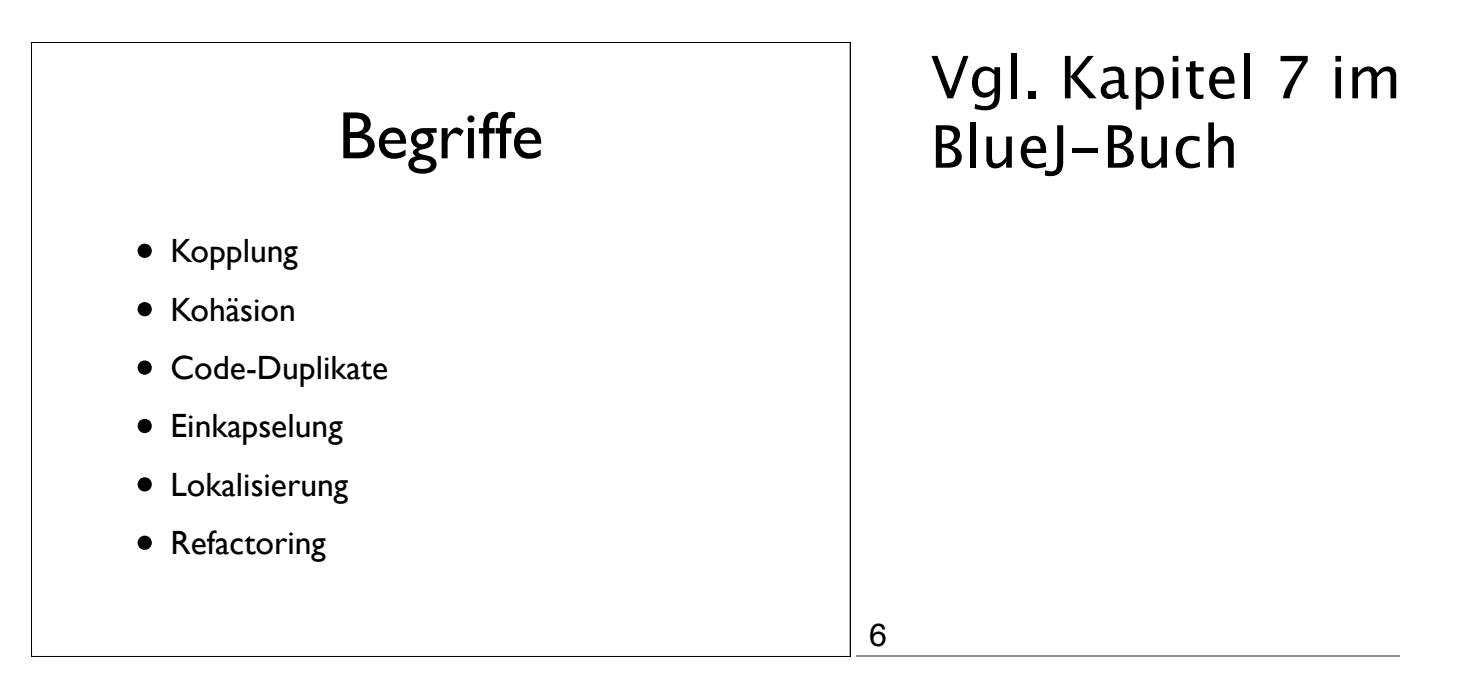

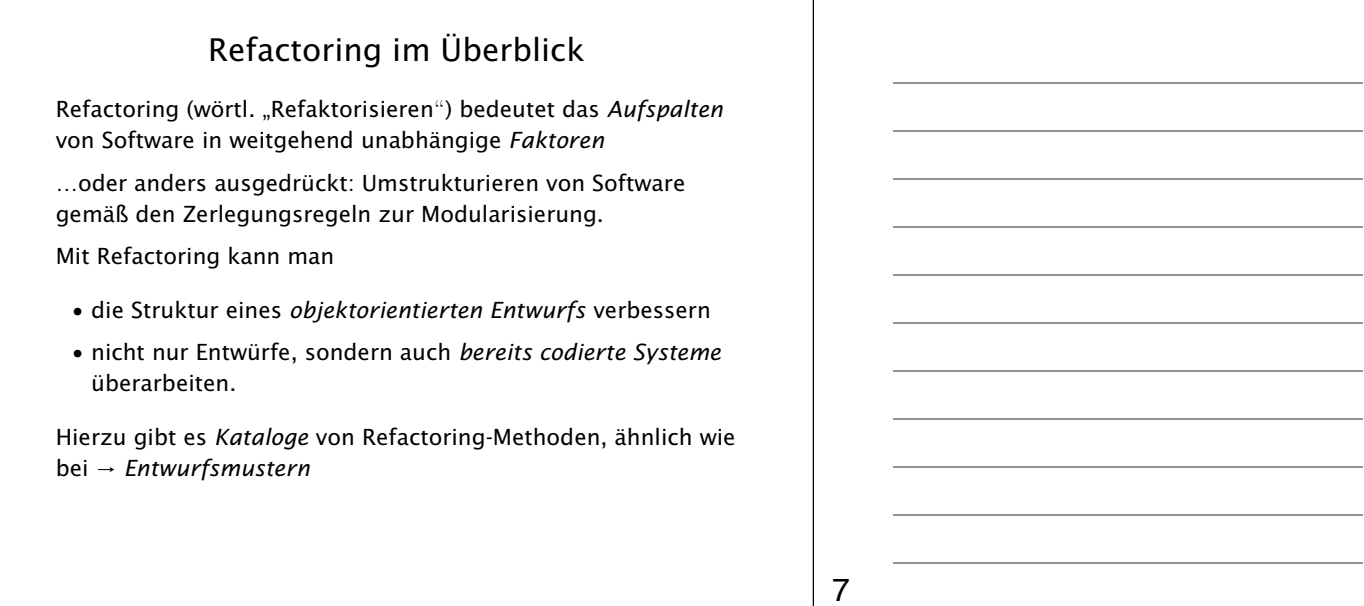

# Beispiel: Der Videoverleih Gegeben ist ein Programm zum Erstellen von Rechnungen in einem Videoverleih: *• Welche* Videos hat der Kunde *wie lange* ausgeliehen? *•* Es gibt drei *Arten* von Videos: Normal, Kinder und Neuerscheinungen. *•* Es gibt *Rabatt* auf das verlängertes Ausleihen von normalen und Kinder-Videos (nicht jedoch für *Neuerscheinungen* ) *•* Es gibt *Bonuspunkte* für Stammkunden (wobei das Ausleihen von Neuerscheinungen Extra-Punkte bringt)

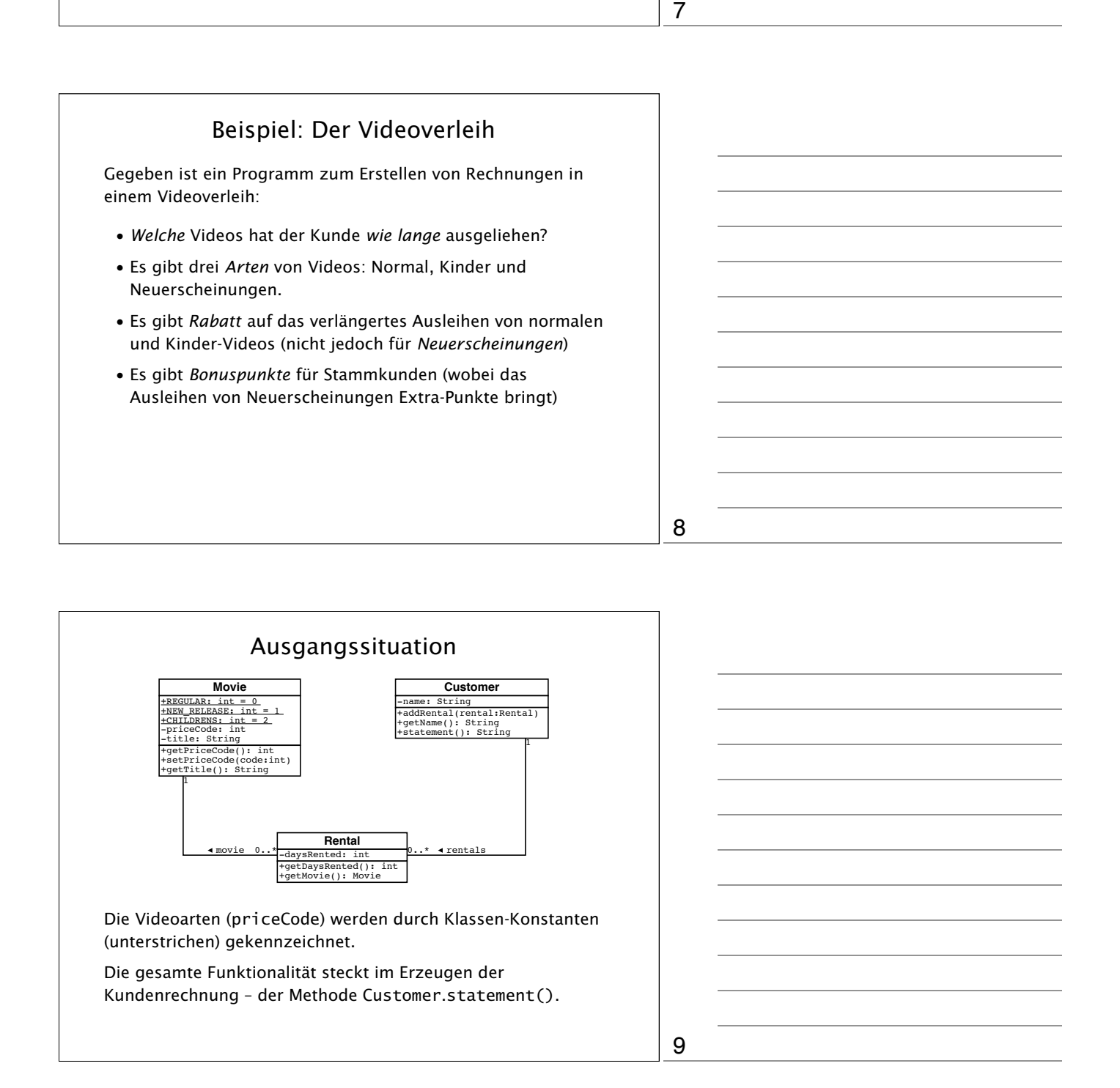

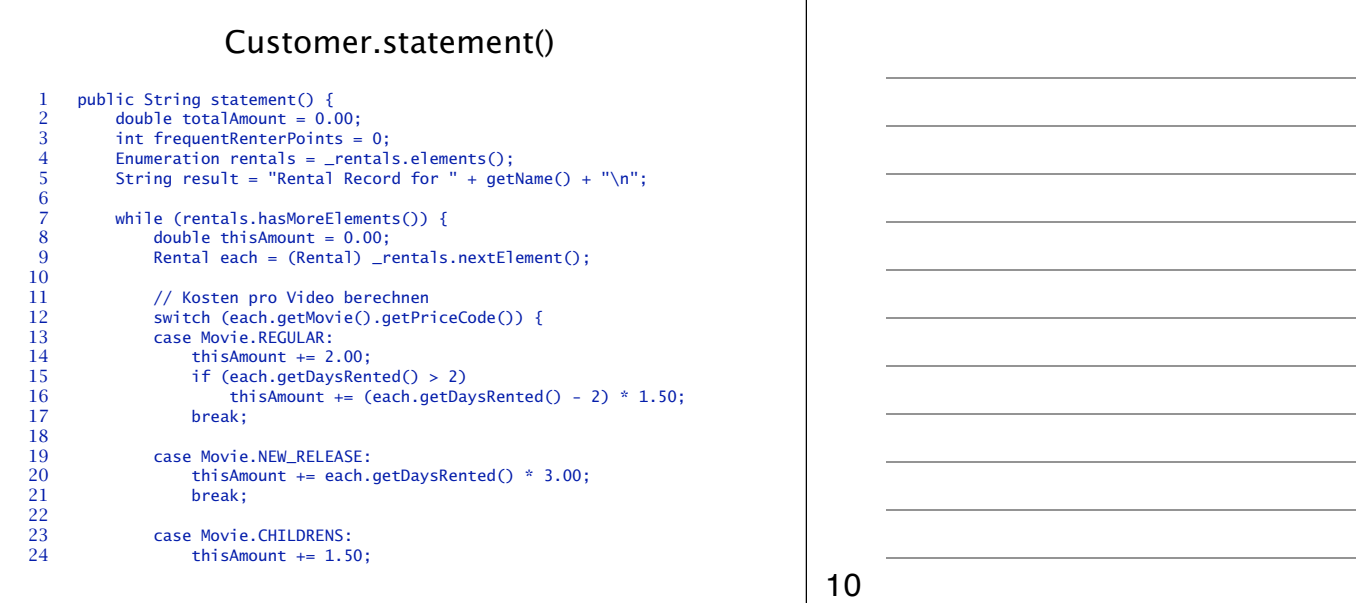

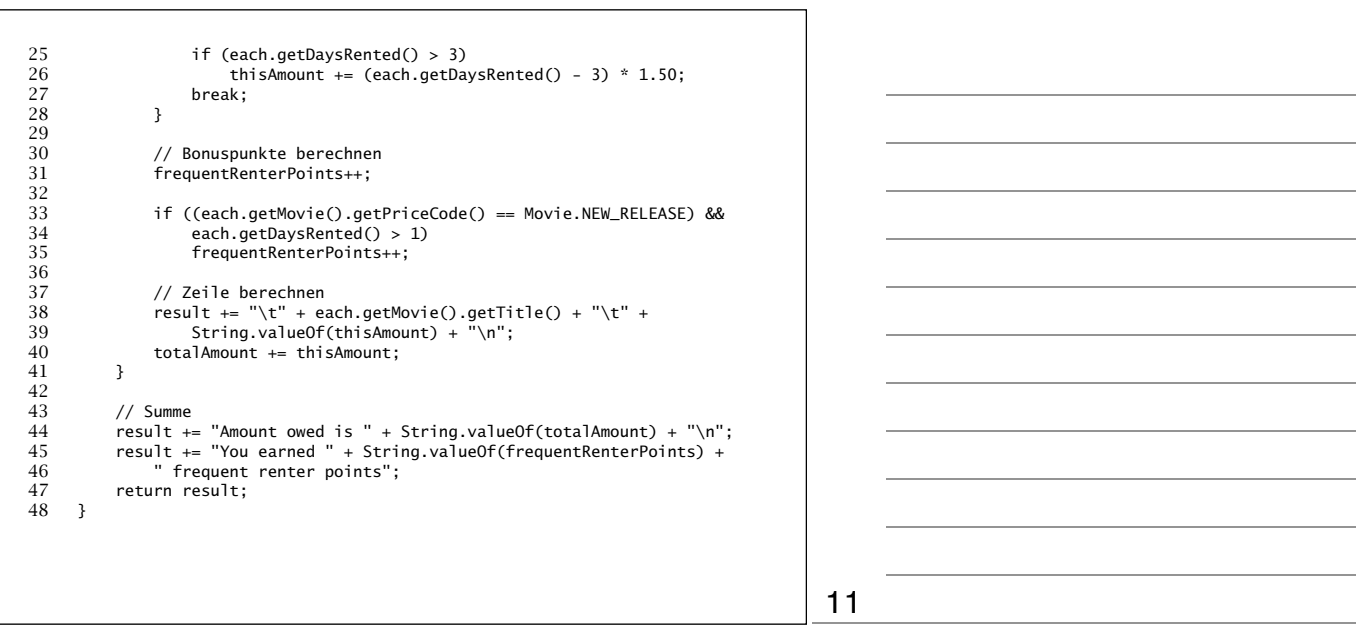

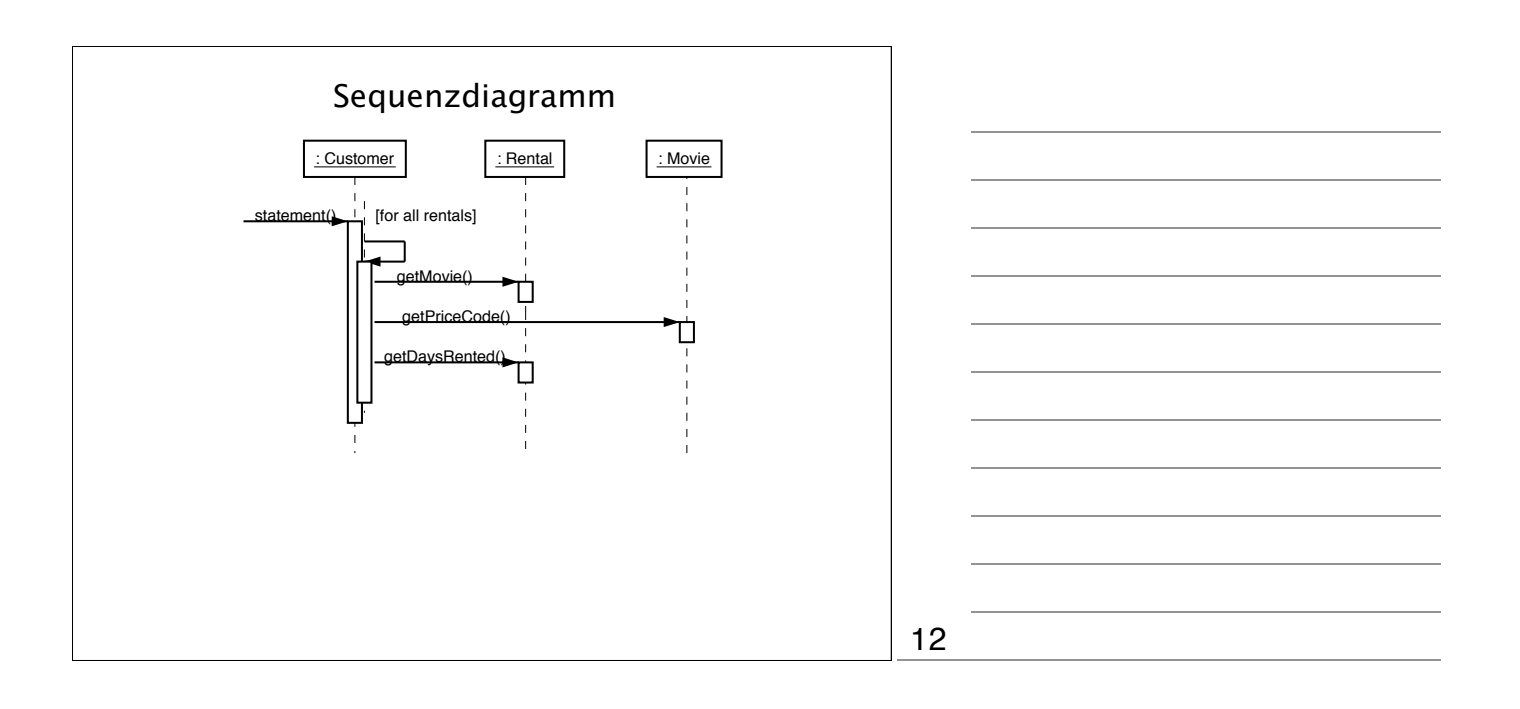

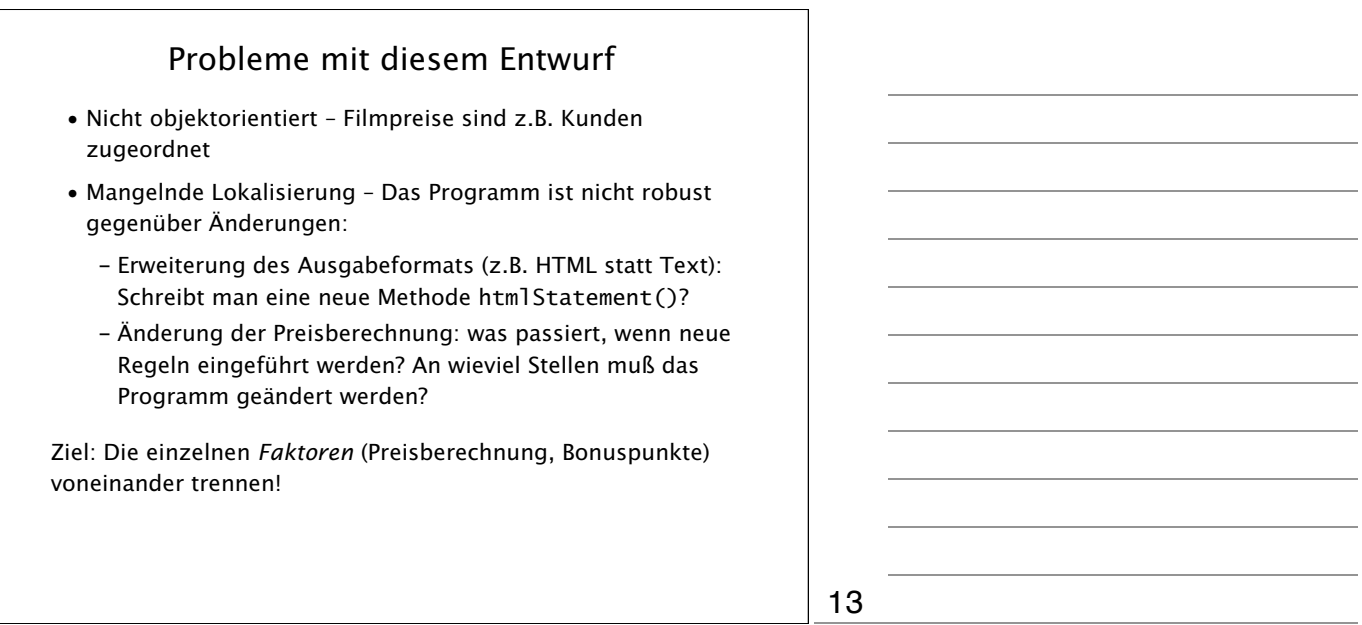

<u> 1989 - Johann Barbara, martxa a</u>

 $\overline{a}$ 

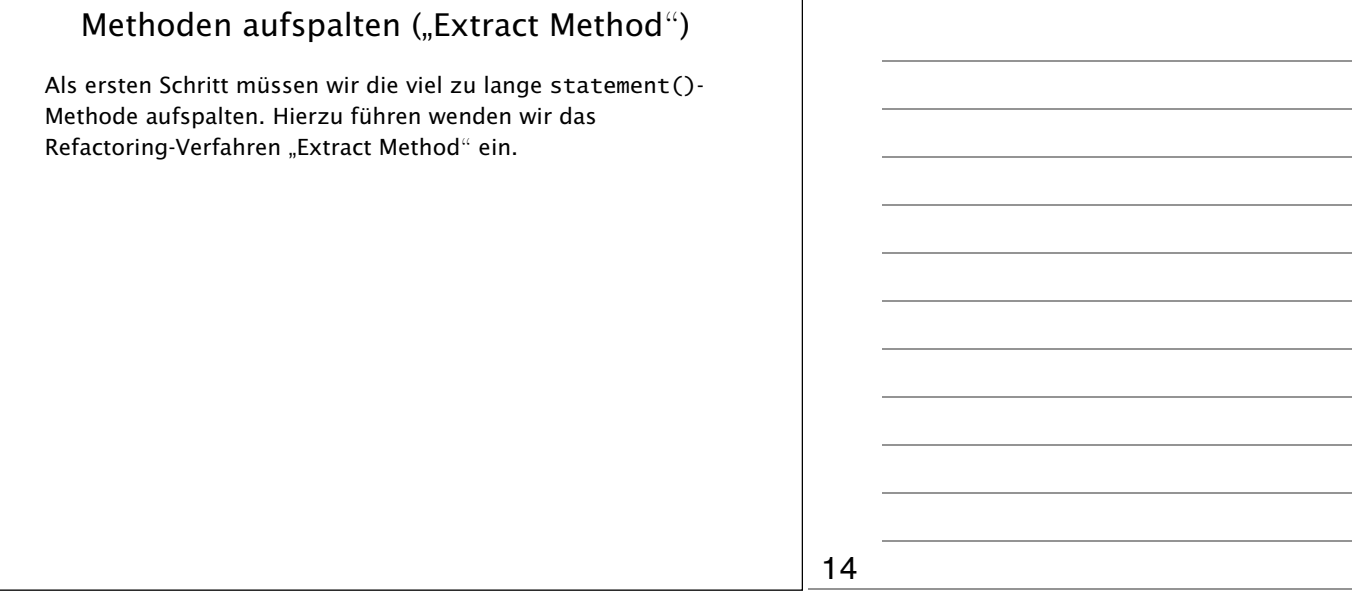

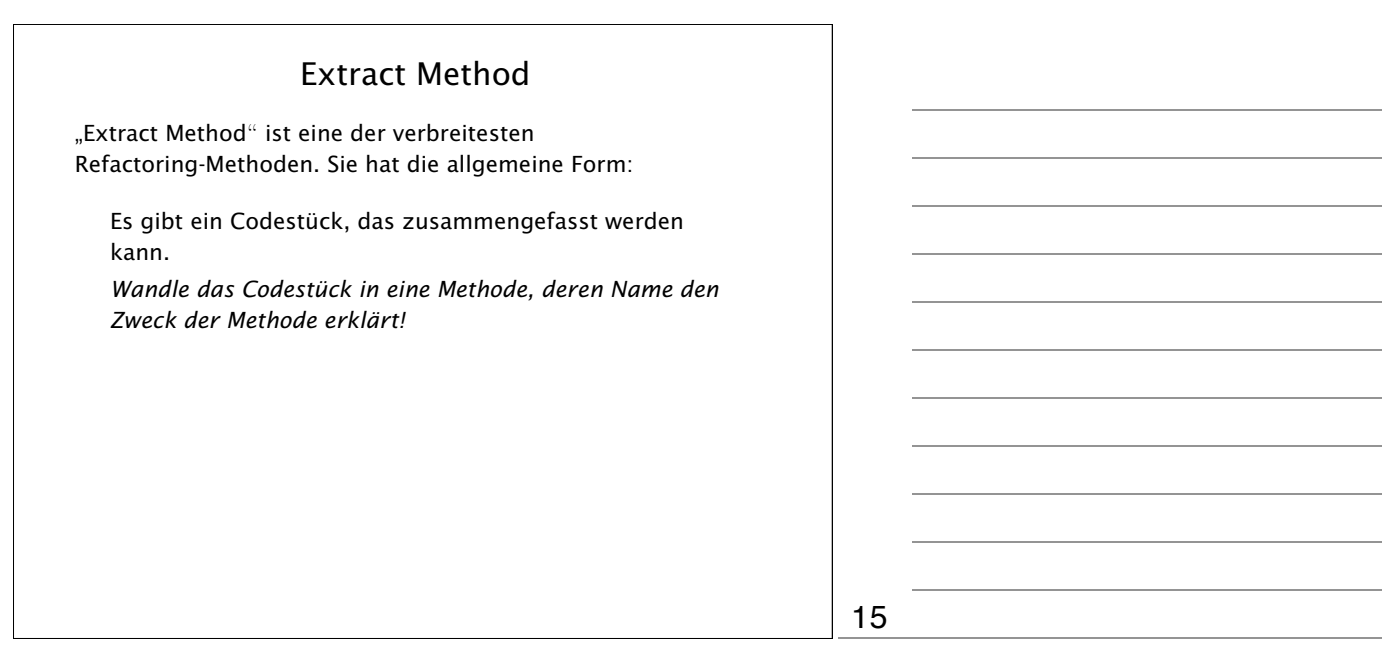

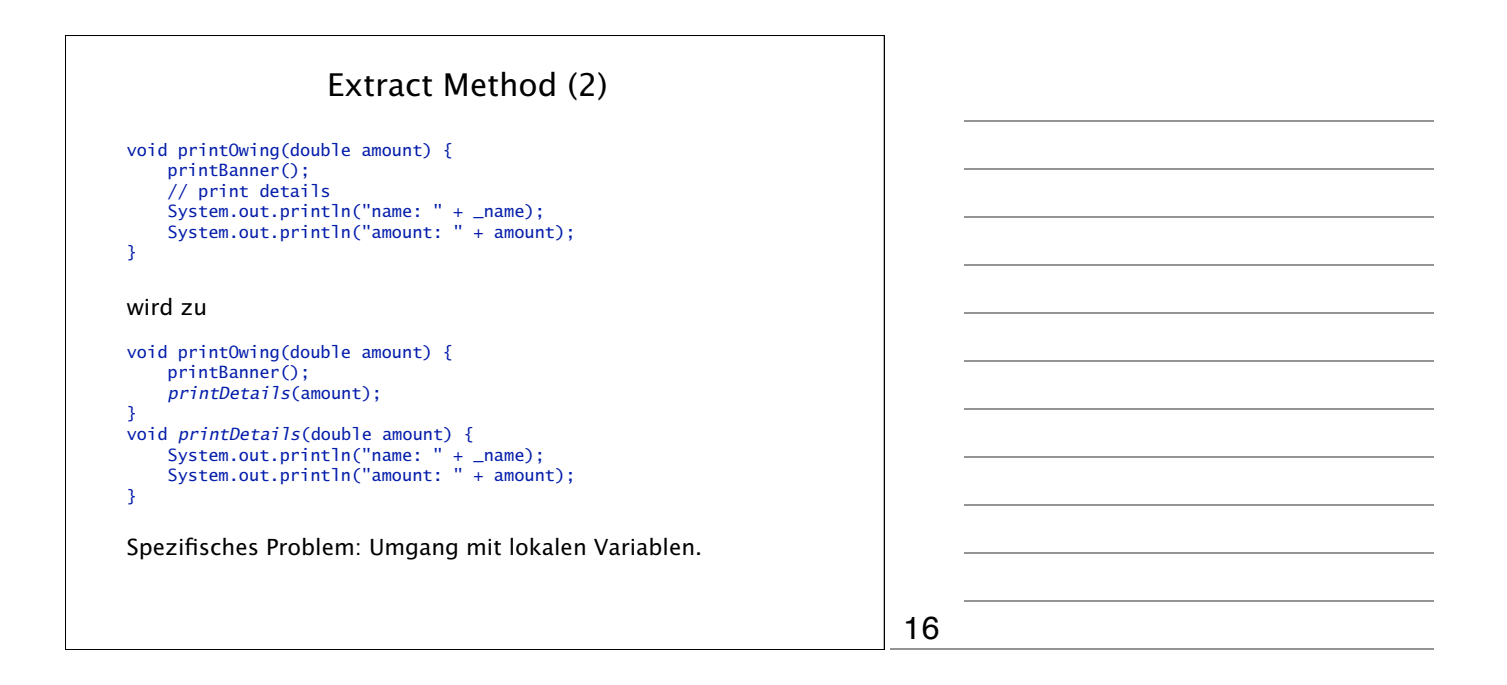

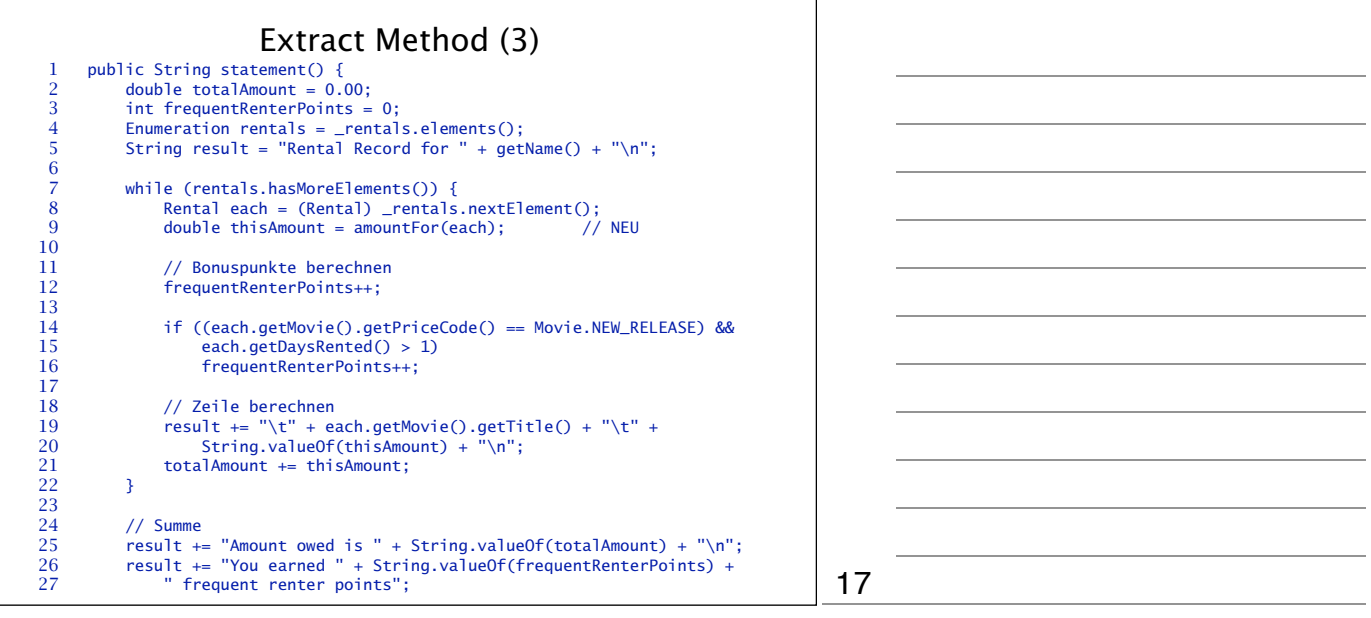

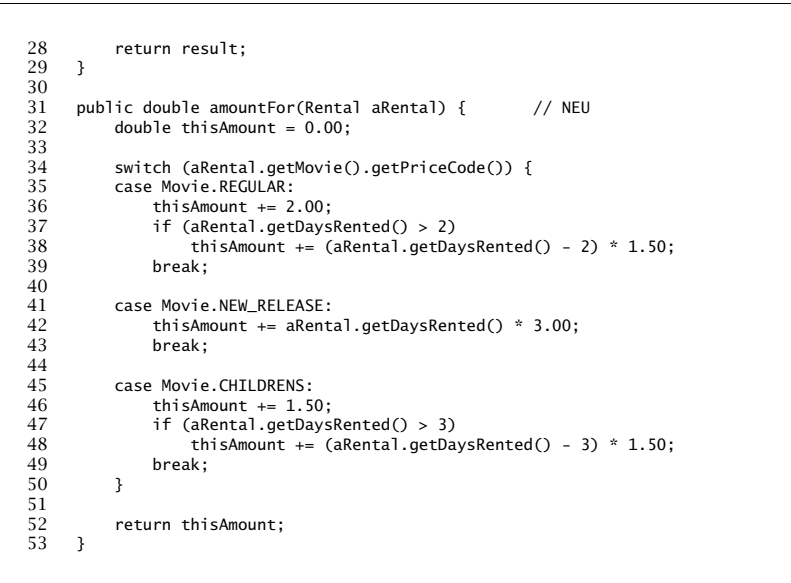

## Bewegen von Methoden ("Move Method")

Die Methode amountFor() hat eigentlich nichts beim Kunden zu suchen; vielmehr gehört sie zum Ausleihvorgang selbst.

Hierfür setzen wir das Refactoring-Verfahren "Move Method" ein.

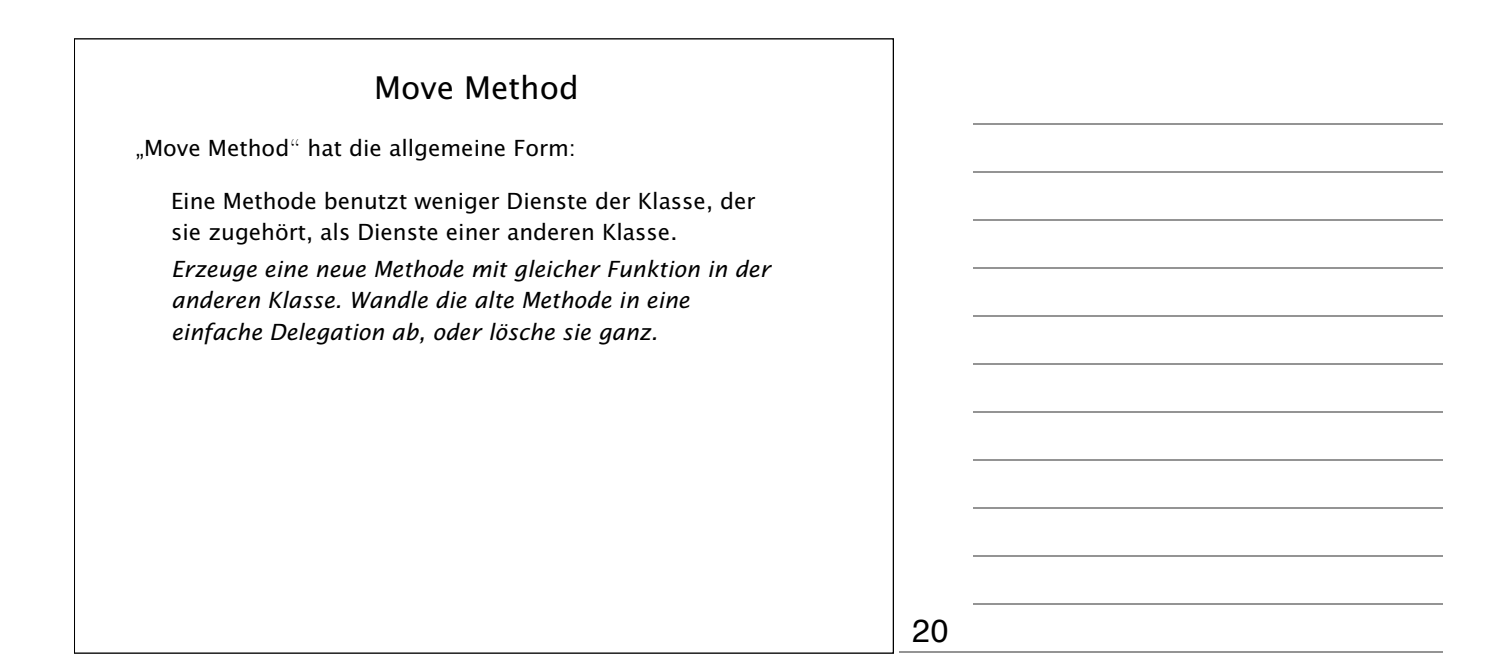

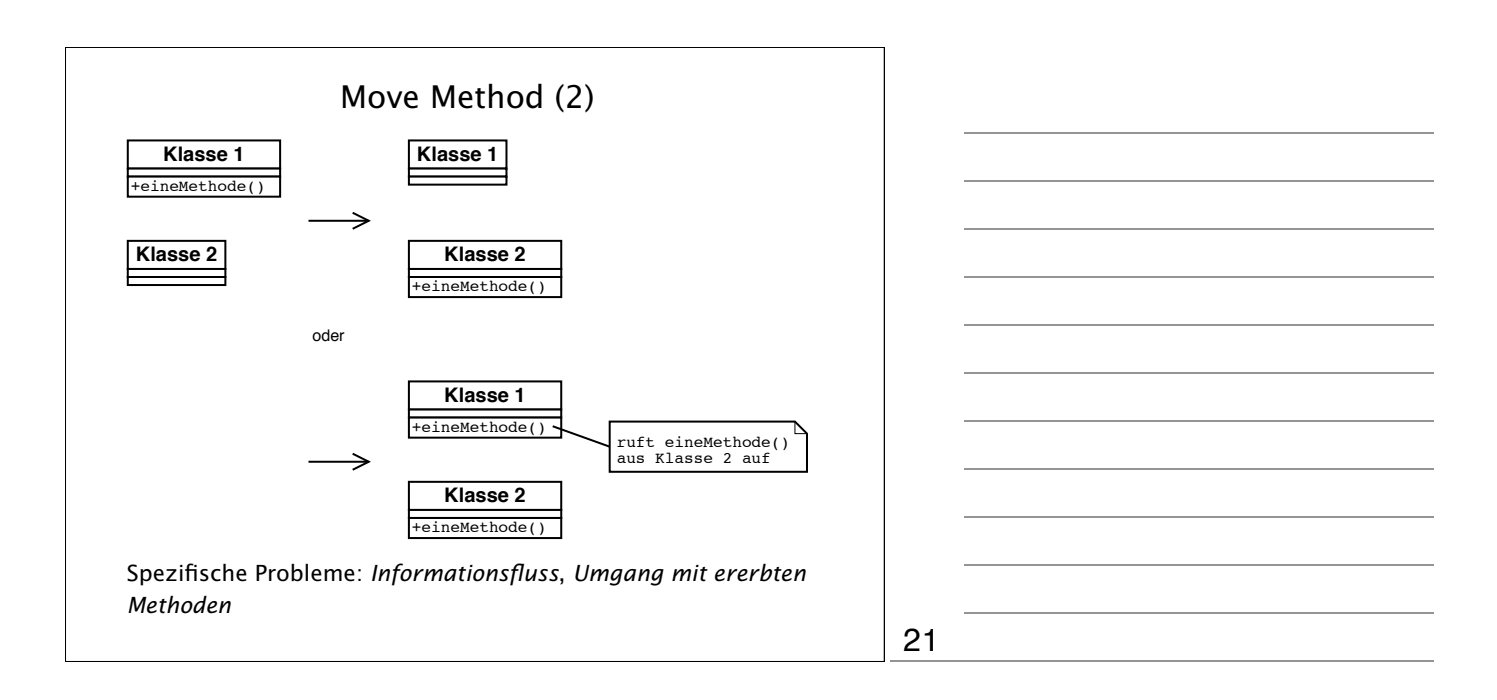

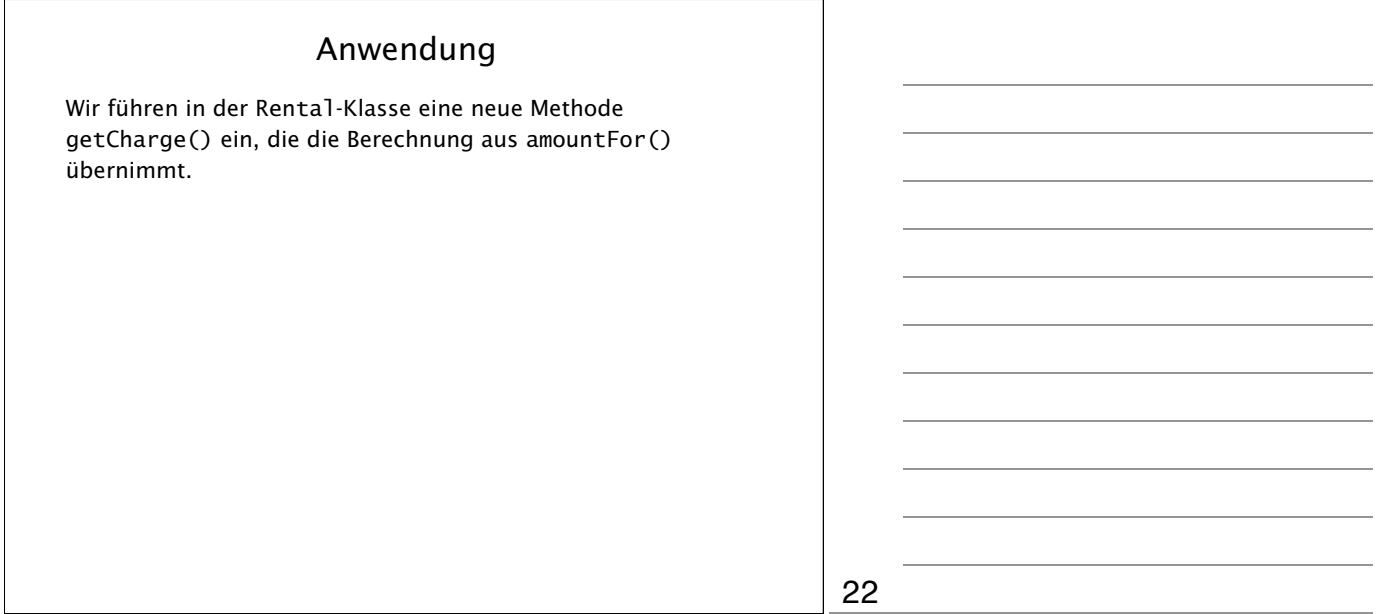

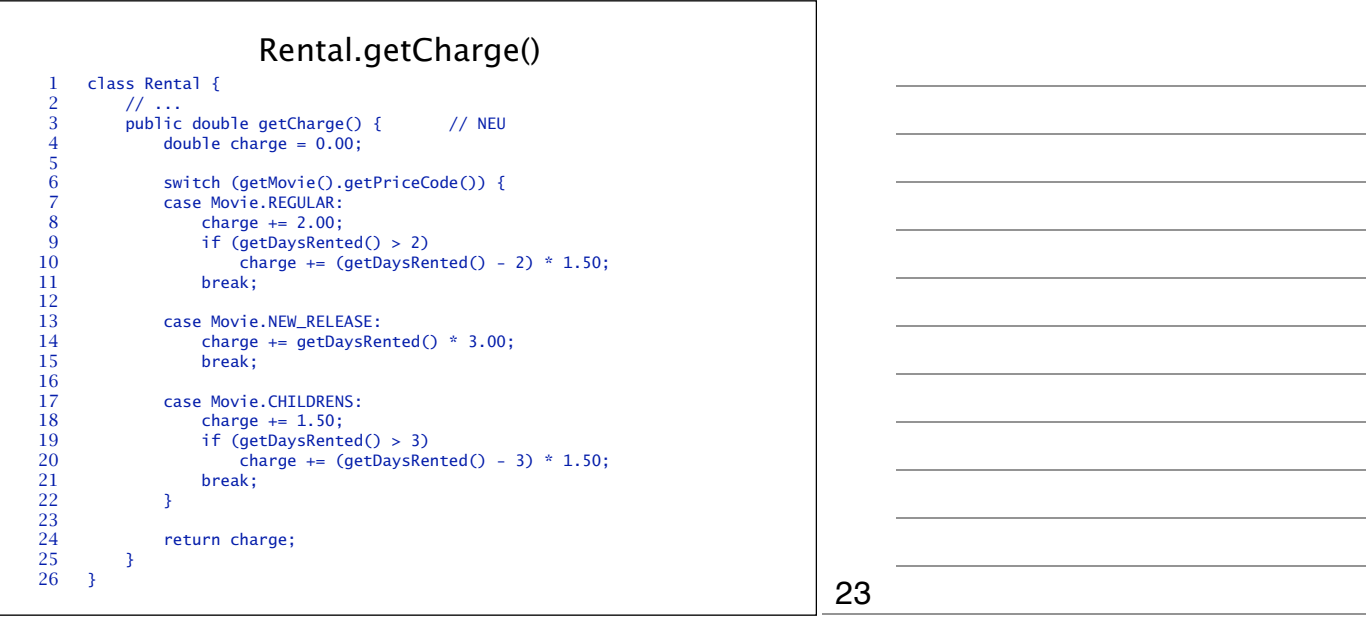

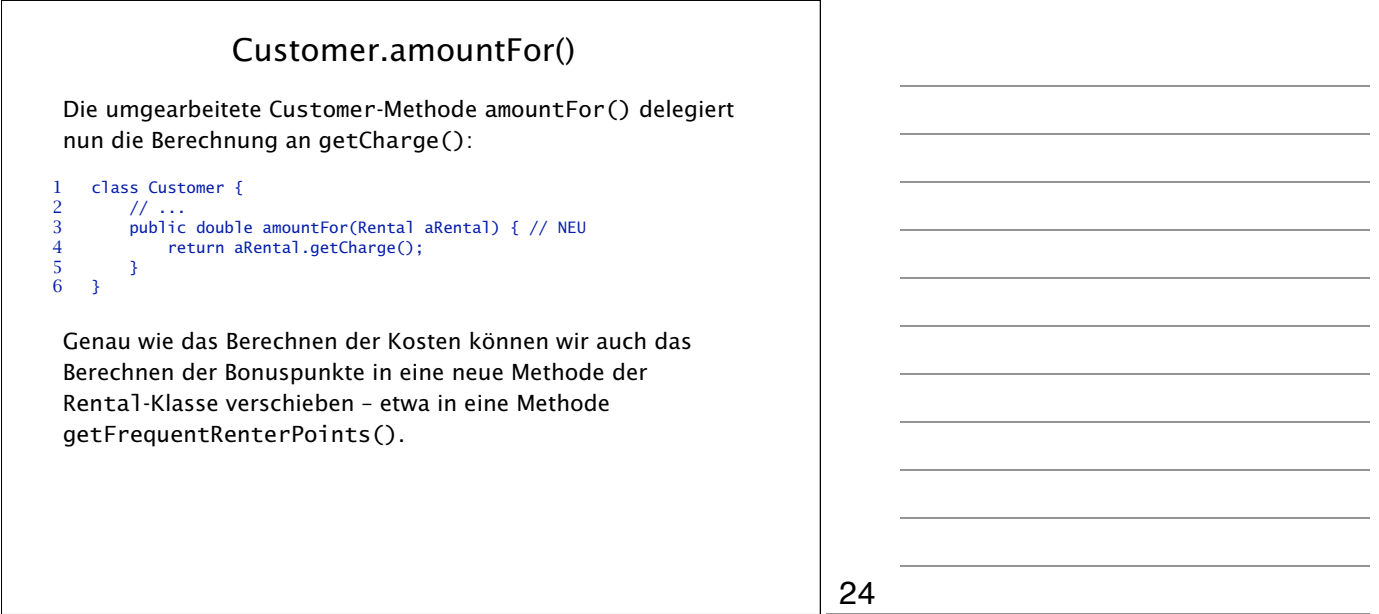

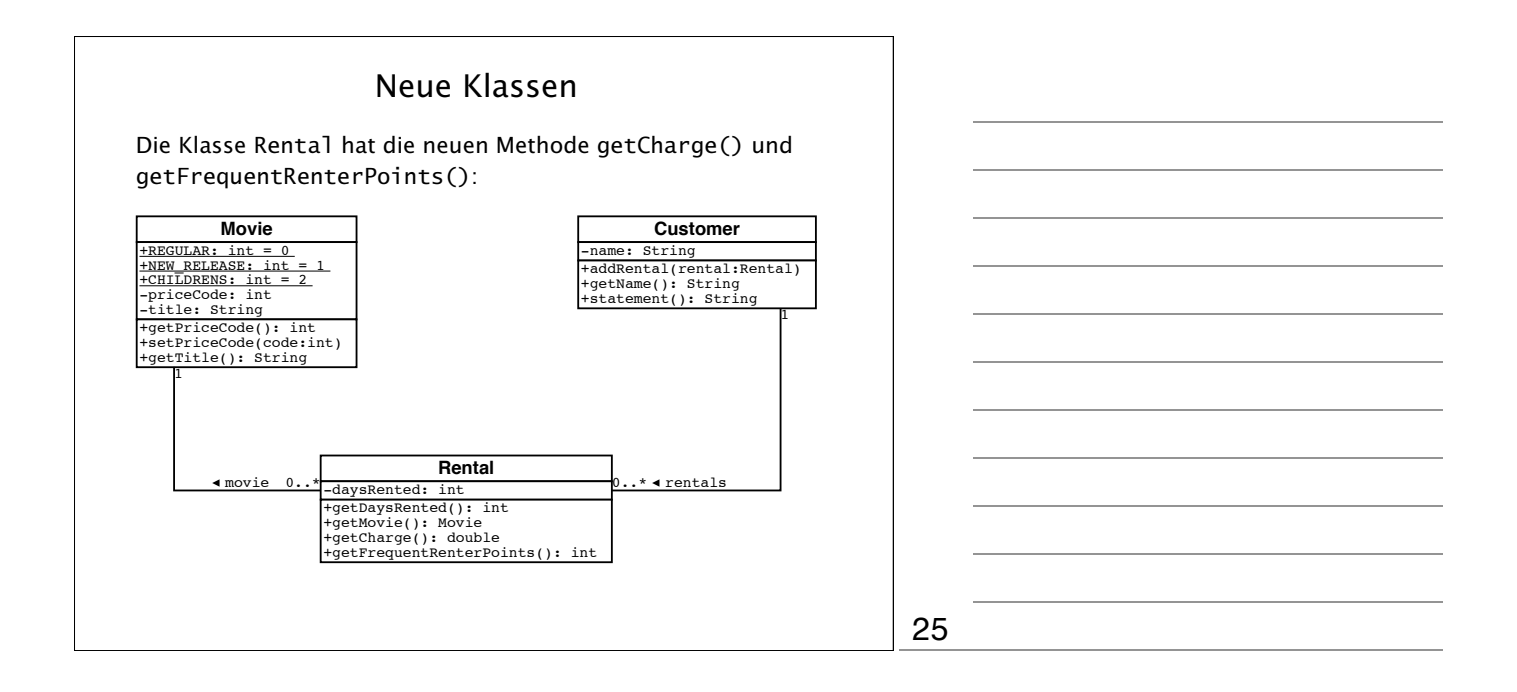

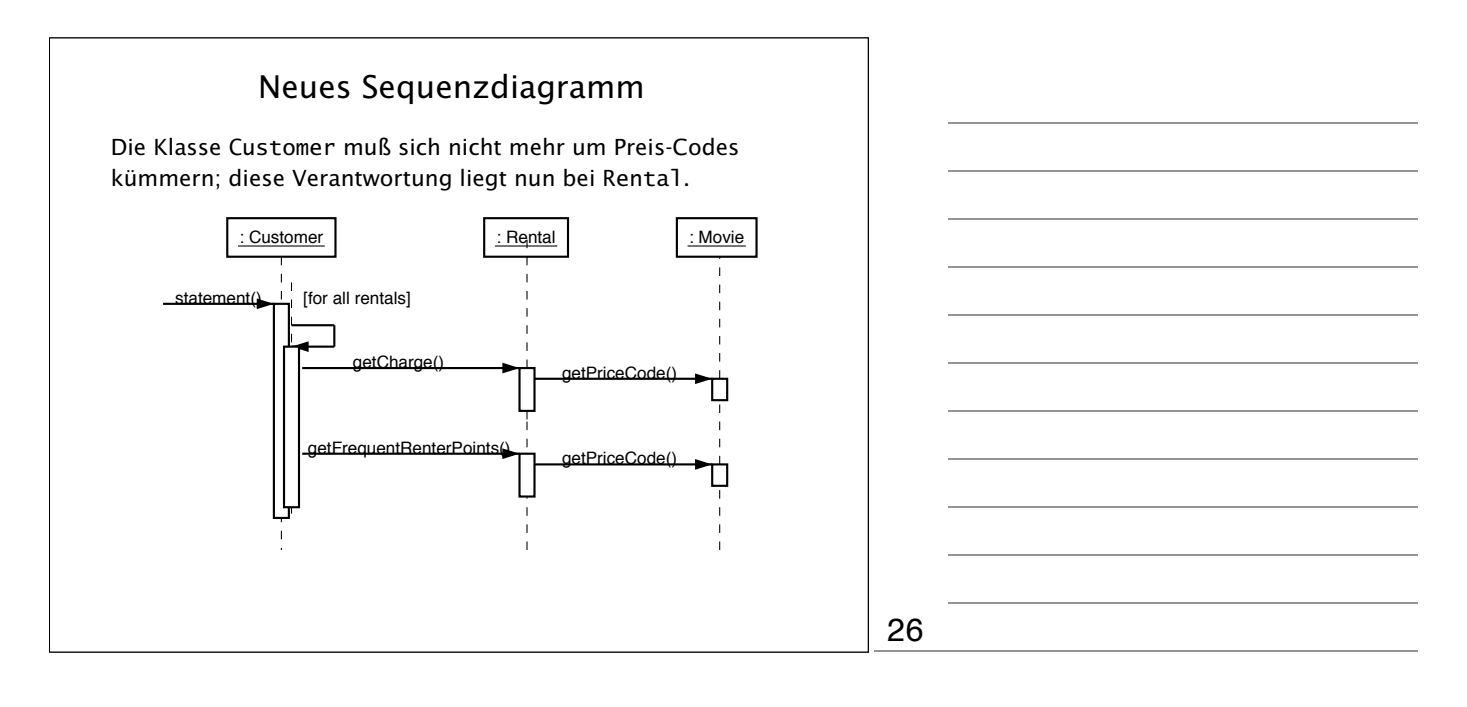

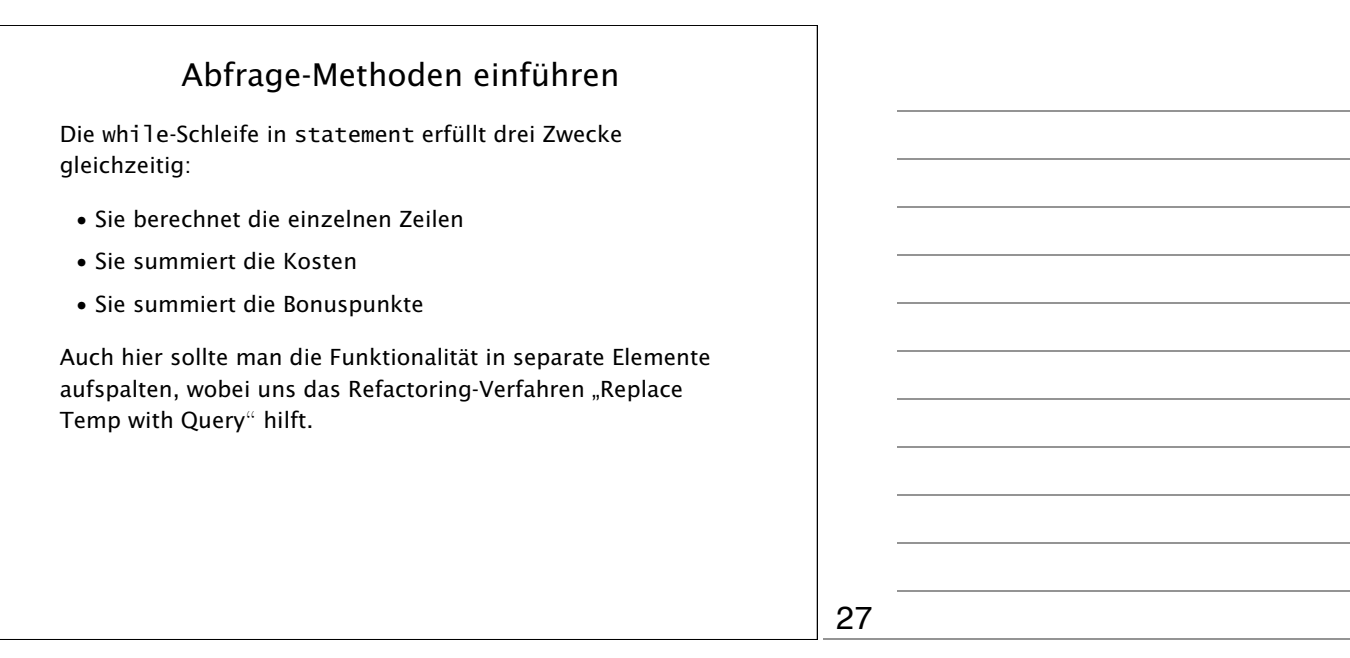

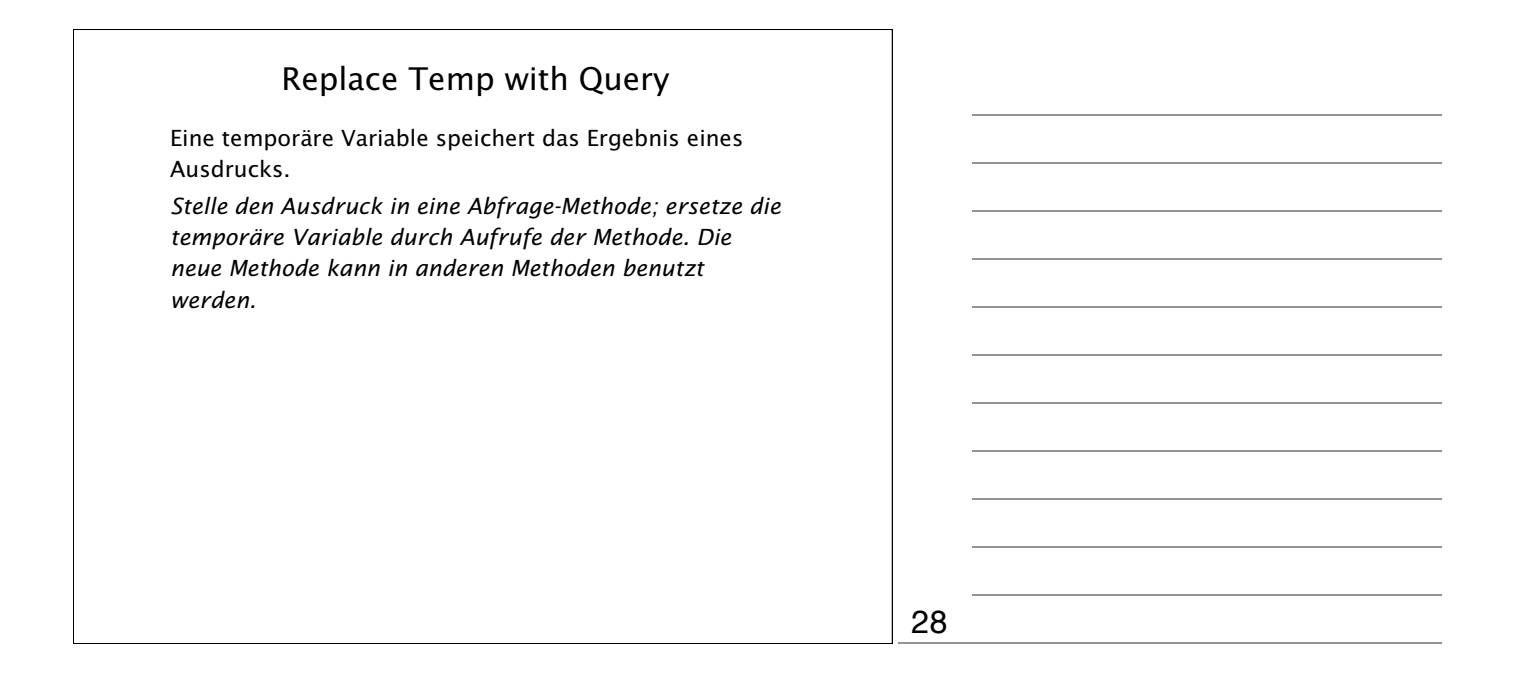

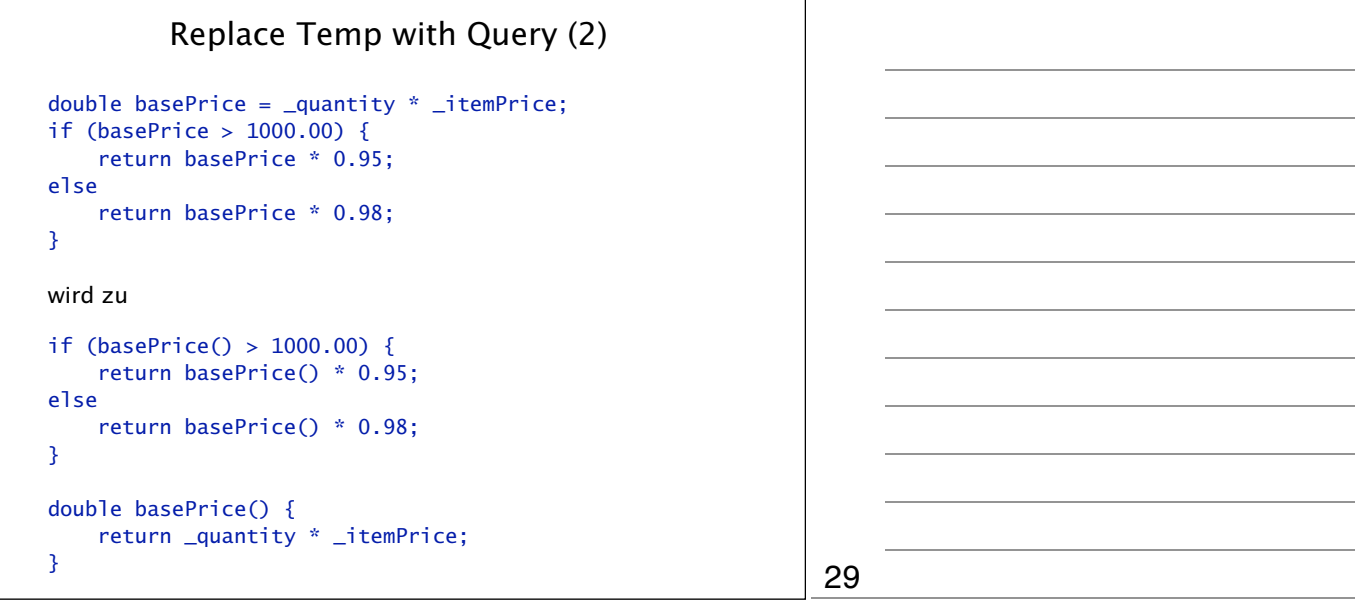

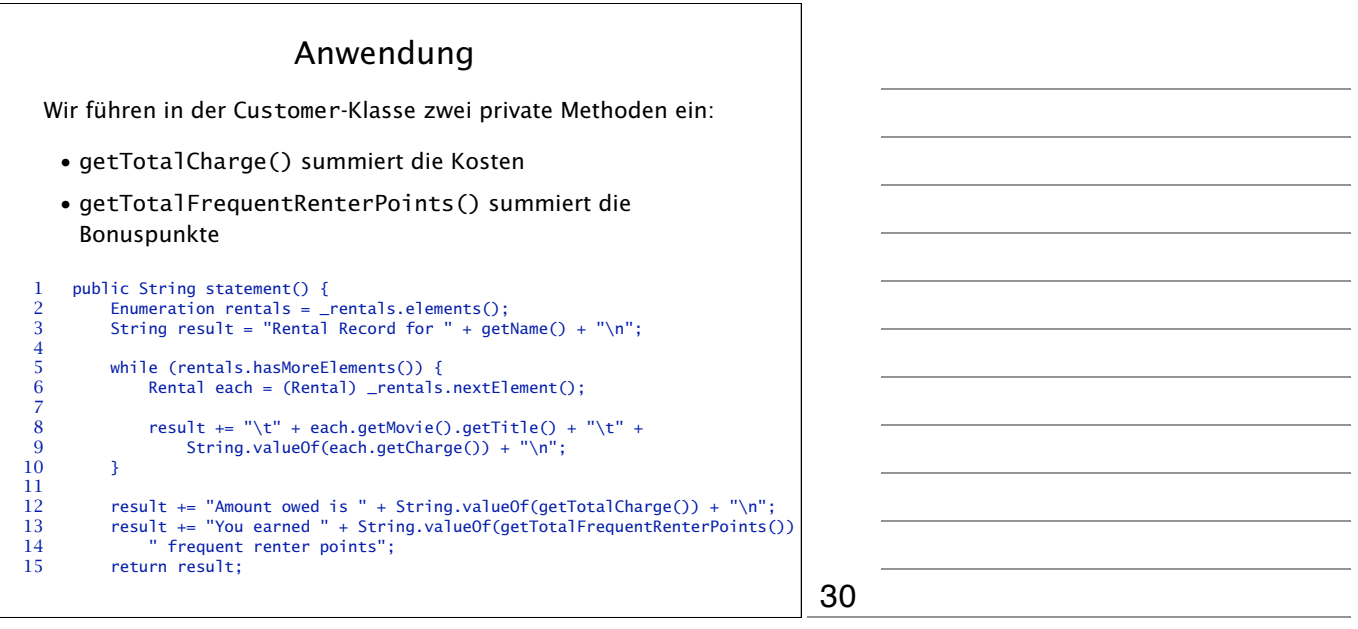

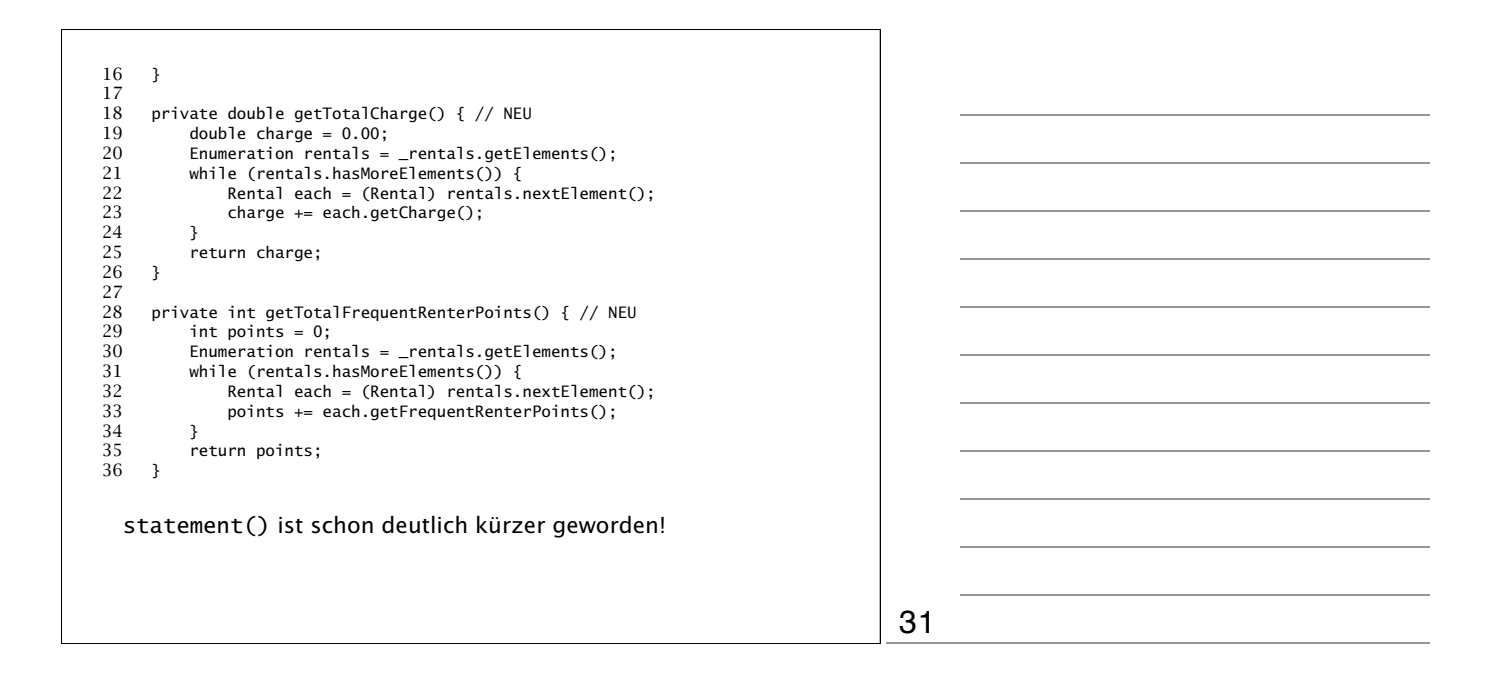

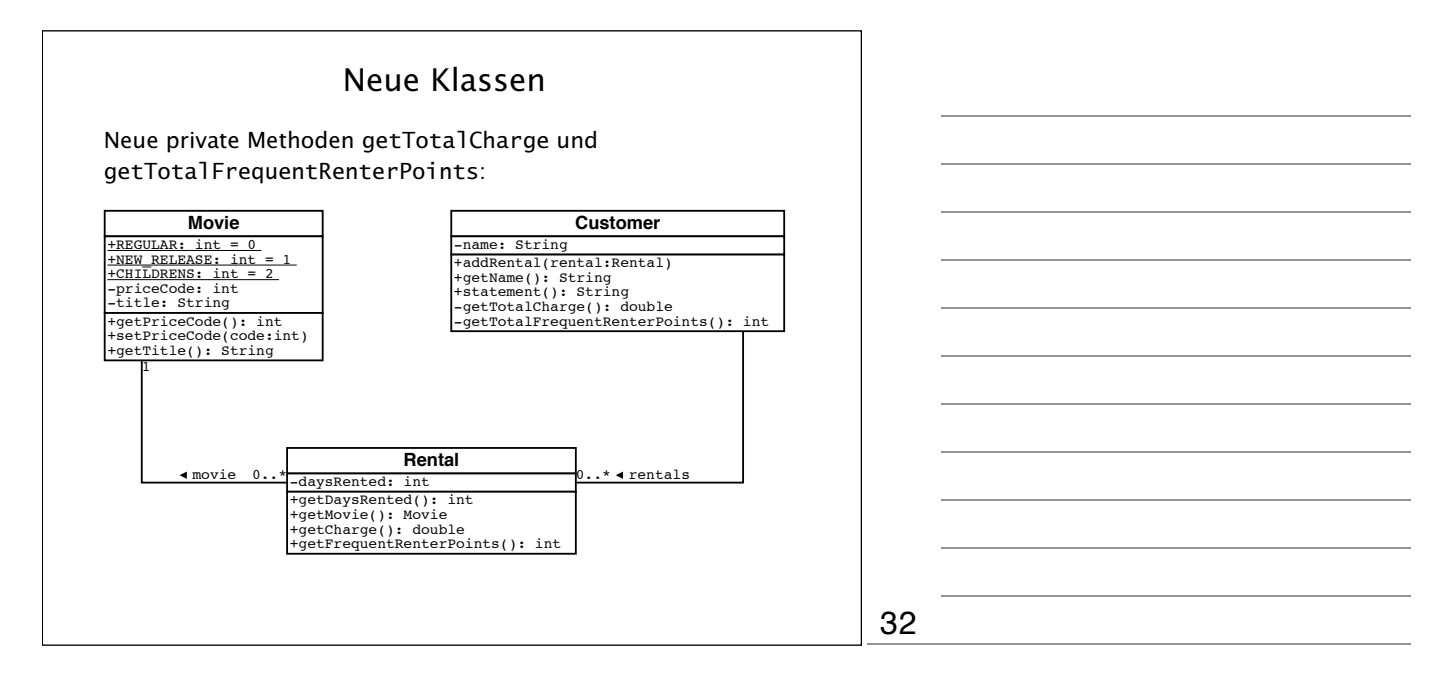

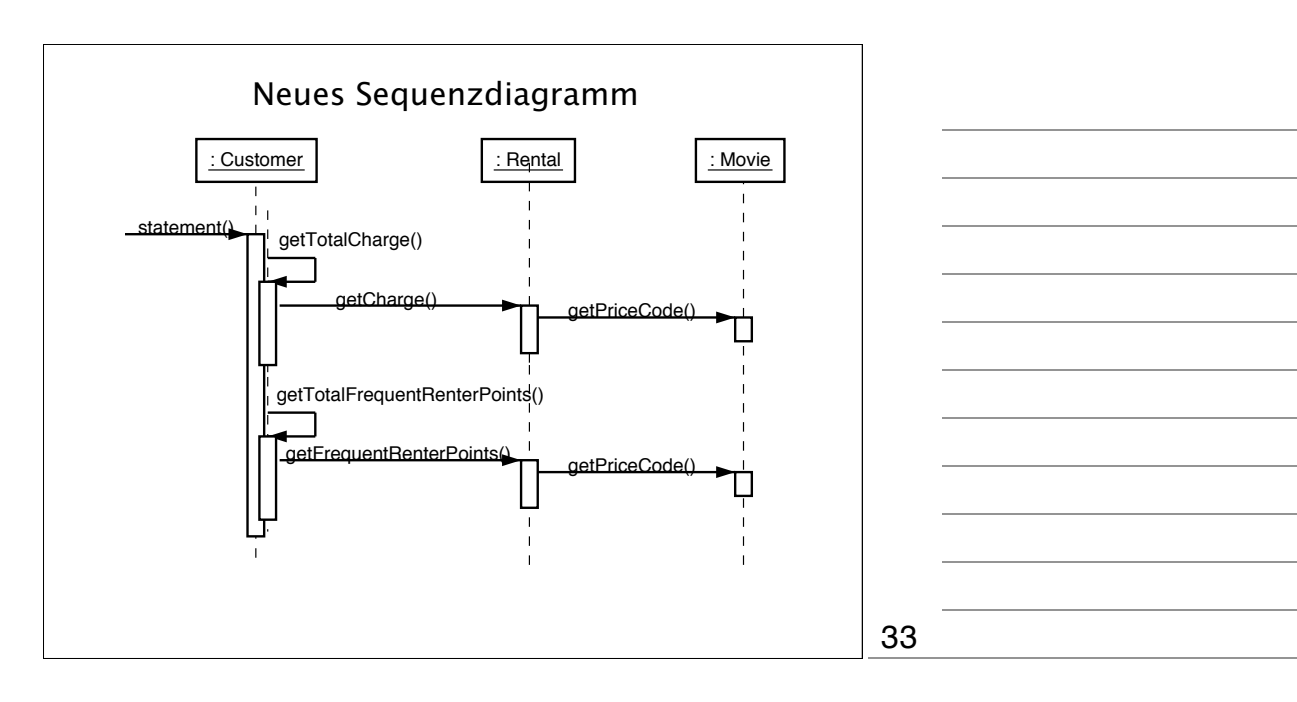

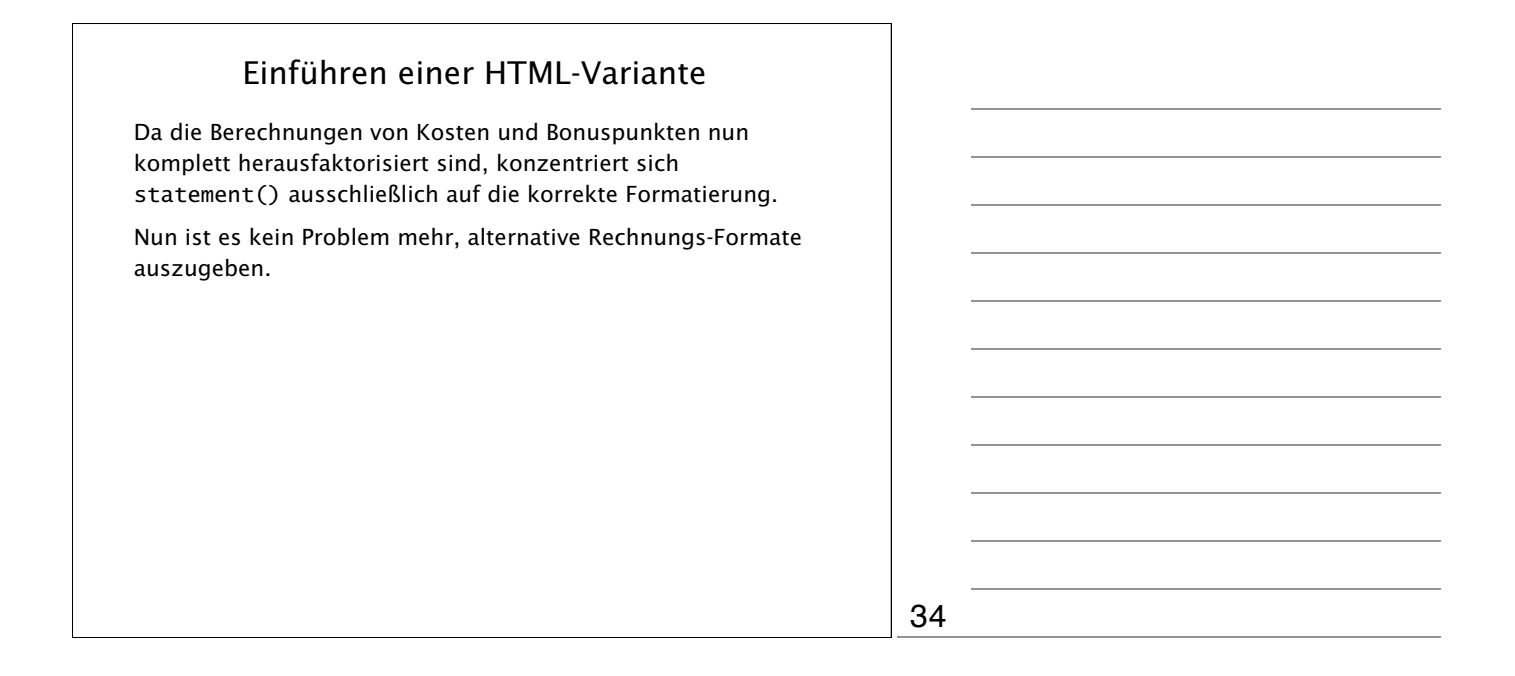

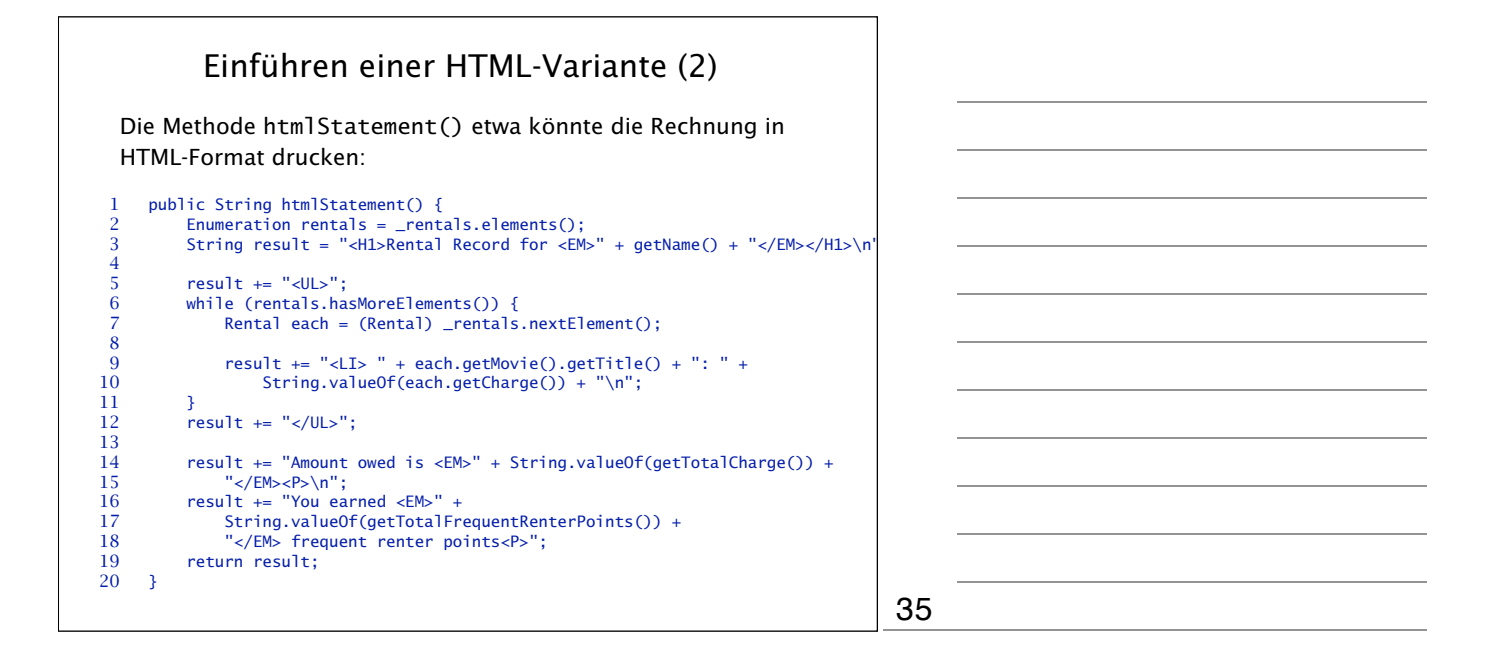

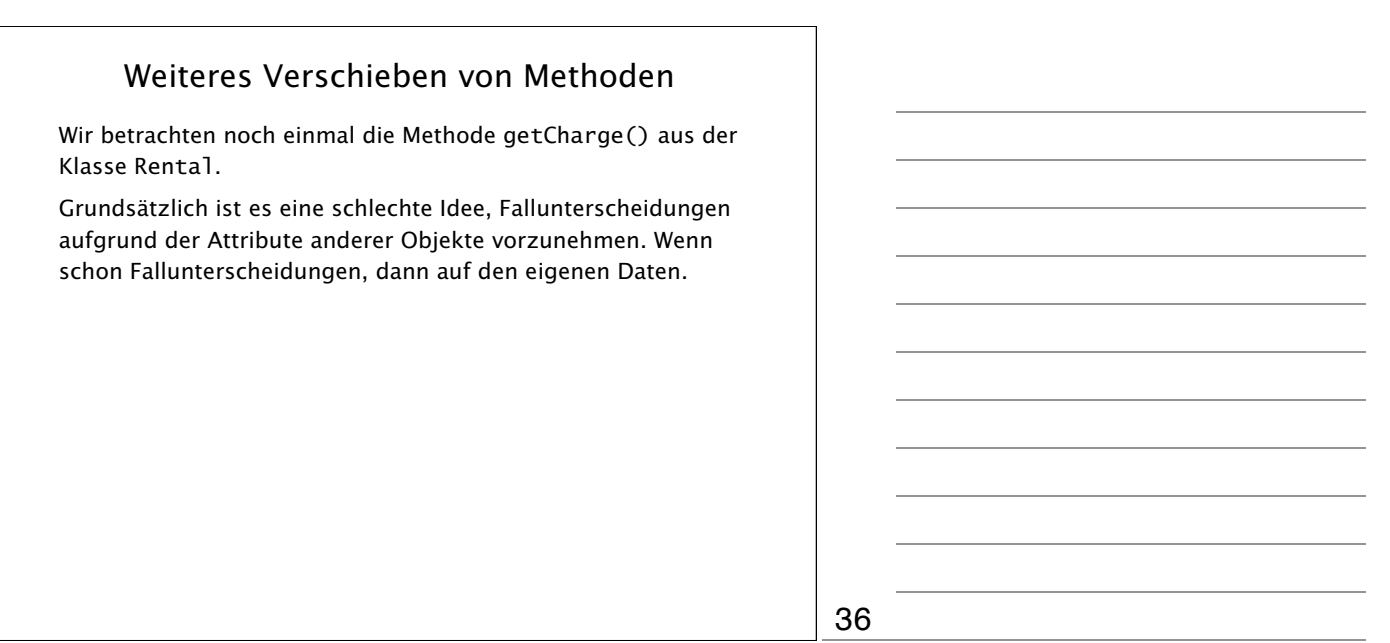

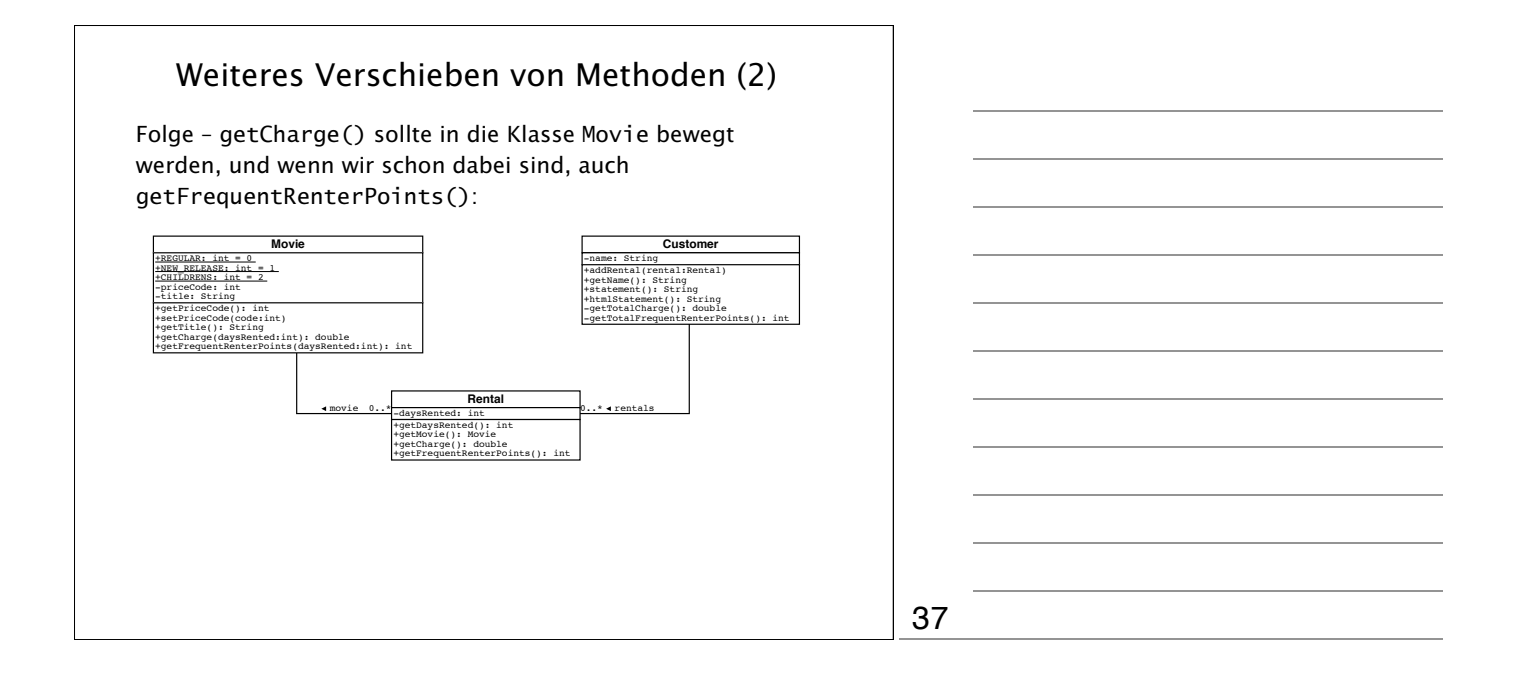

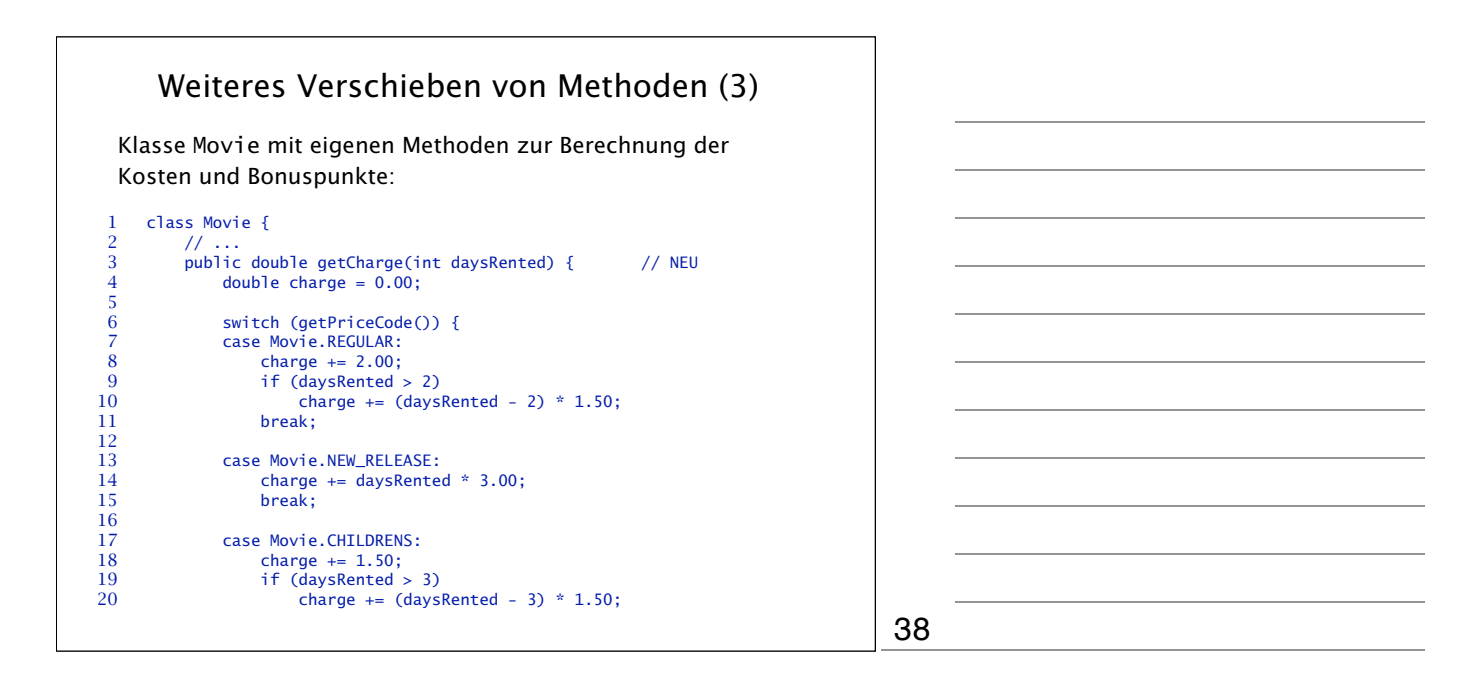

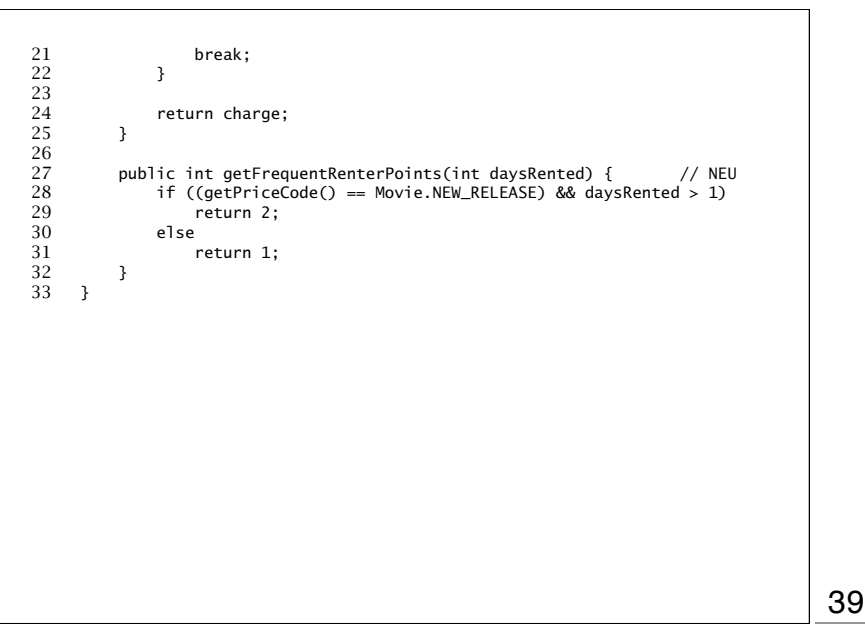

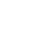

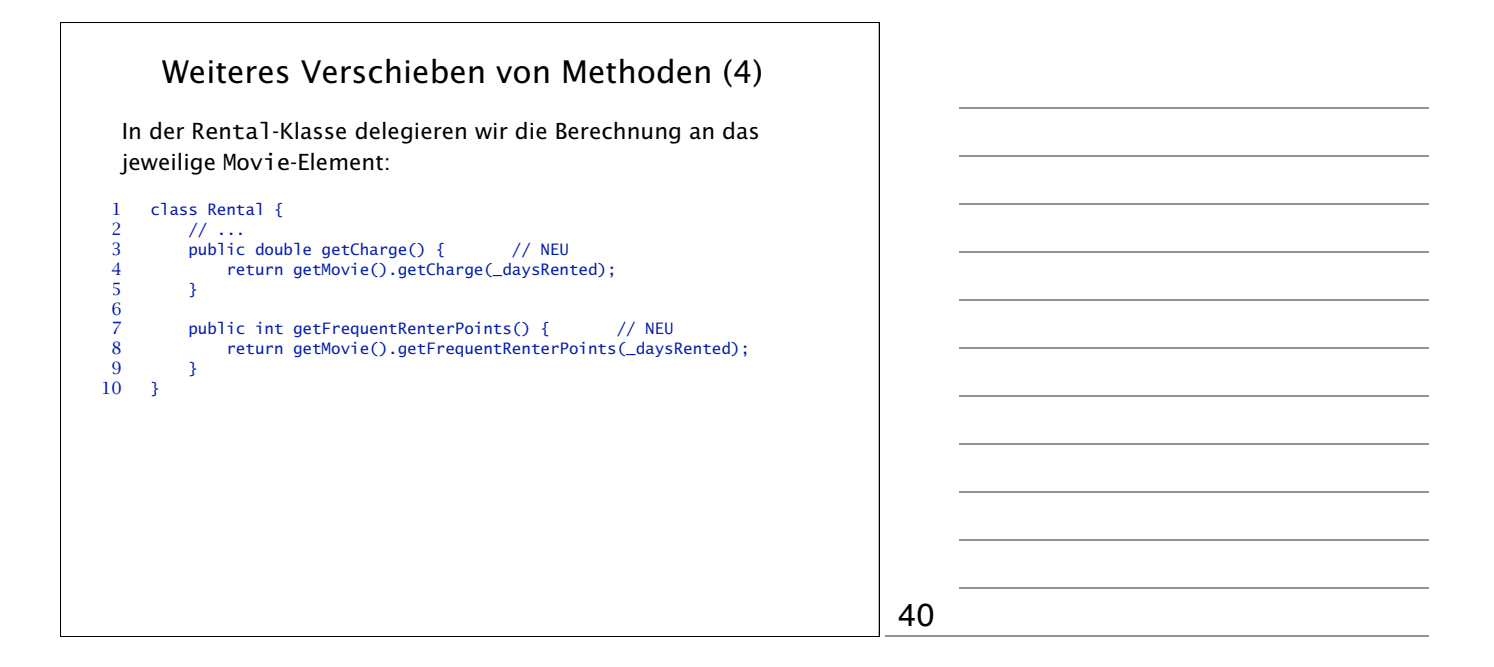

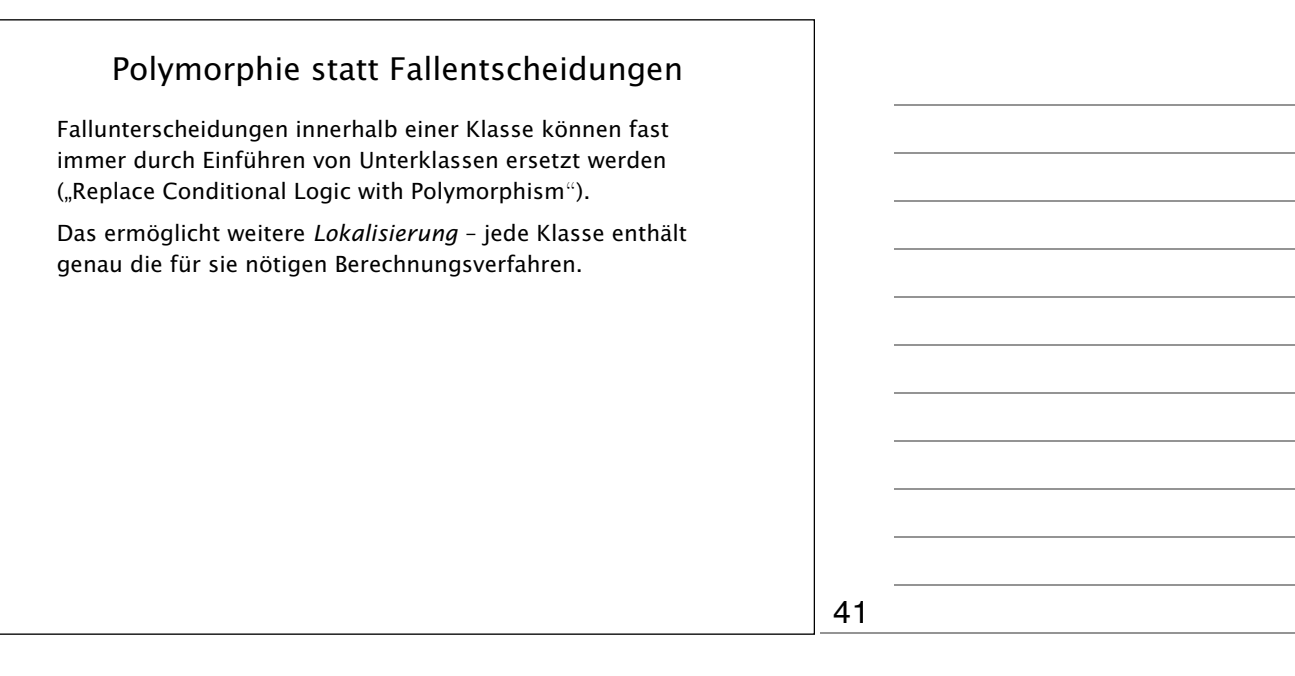

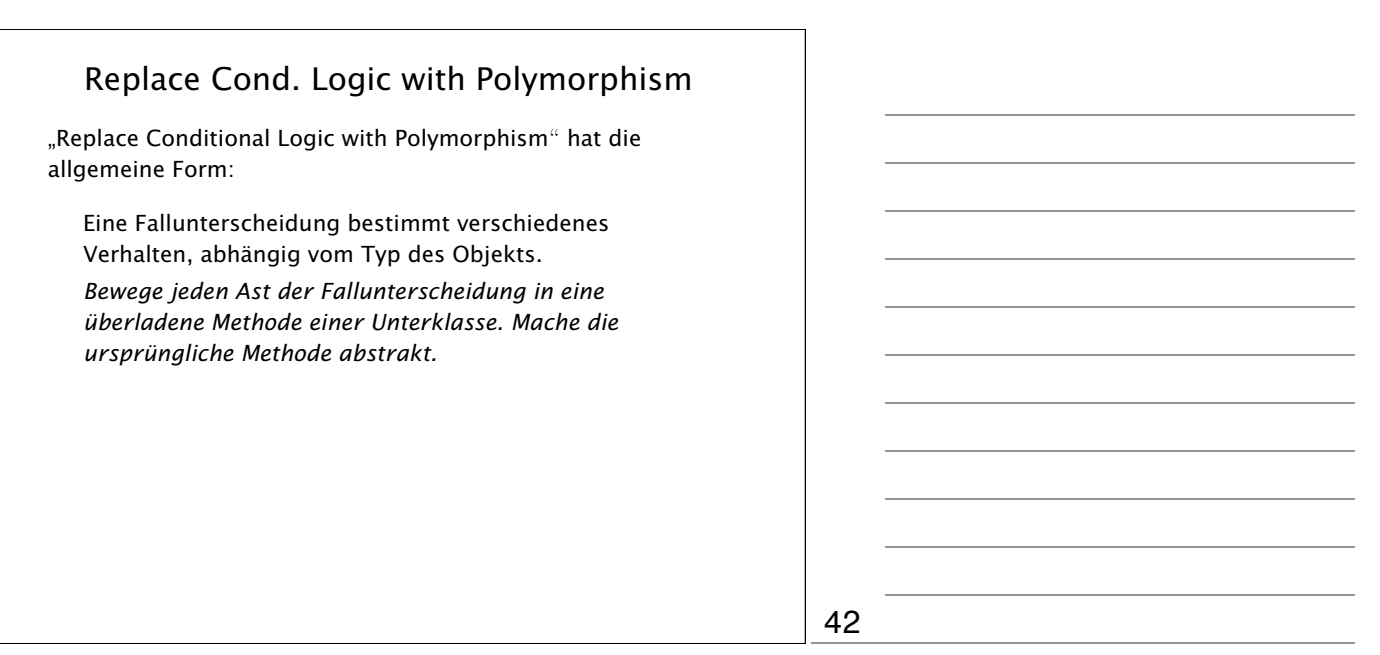

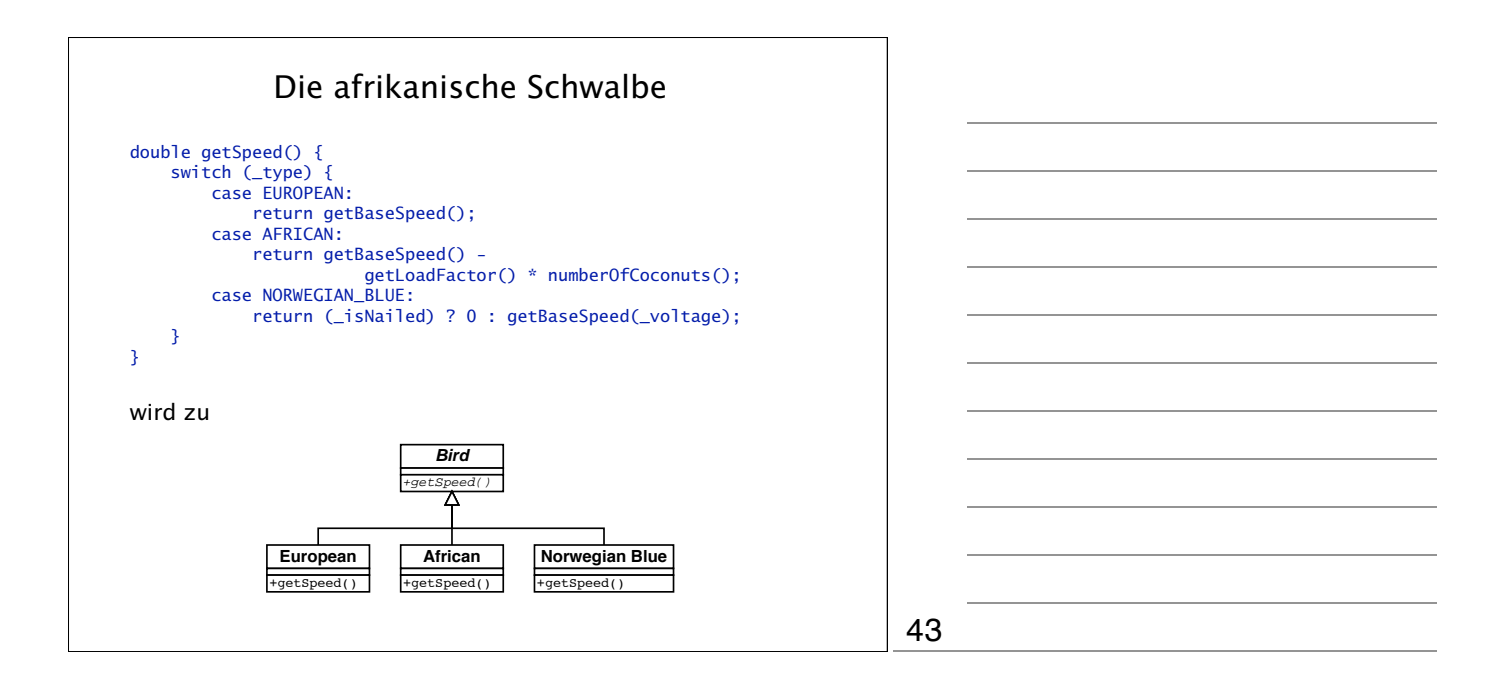

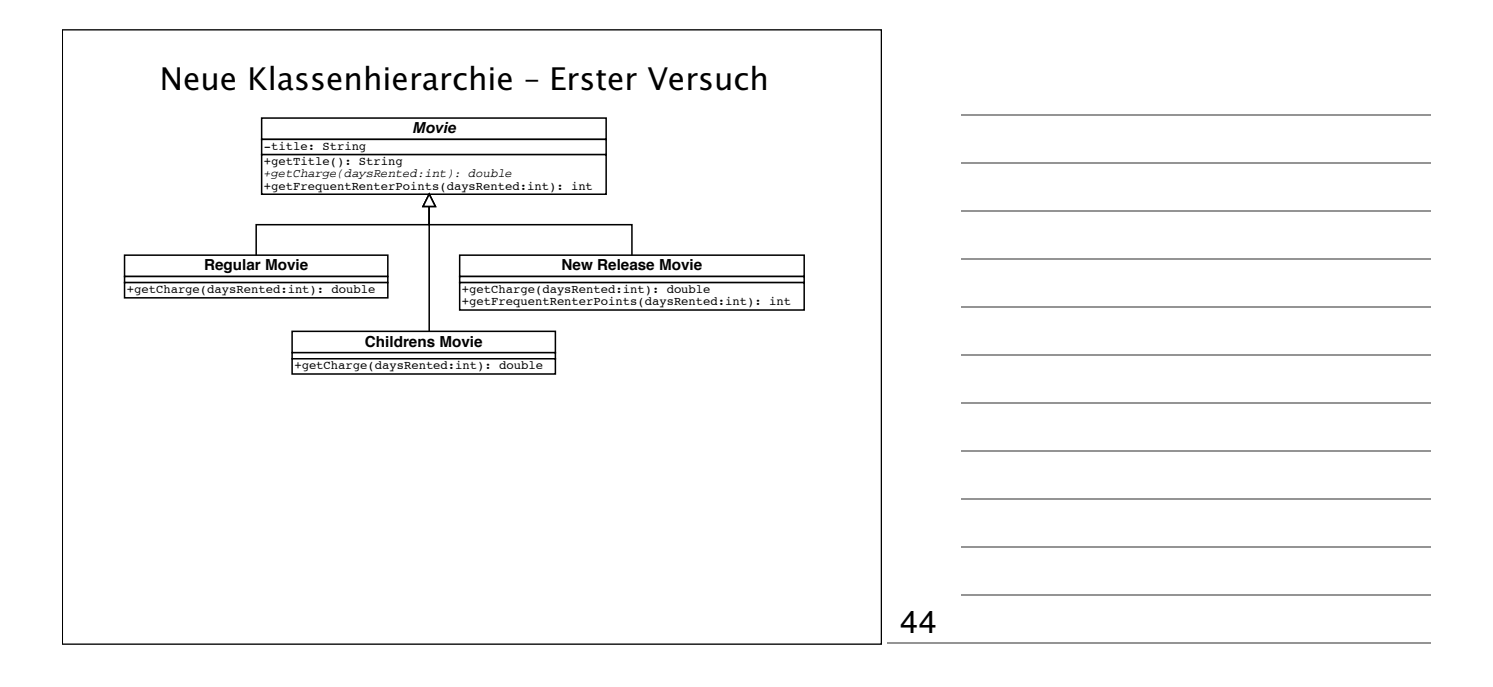

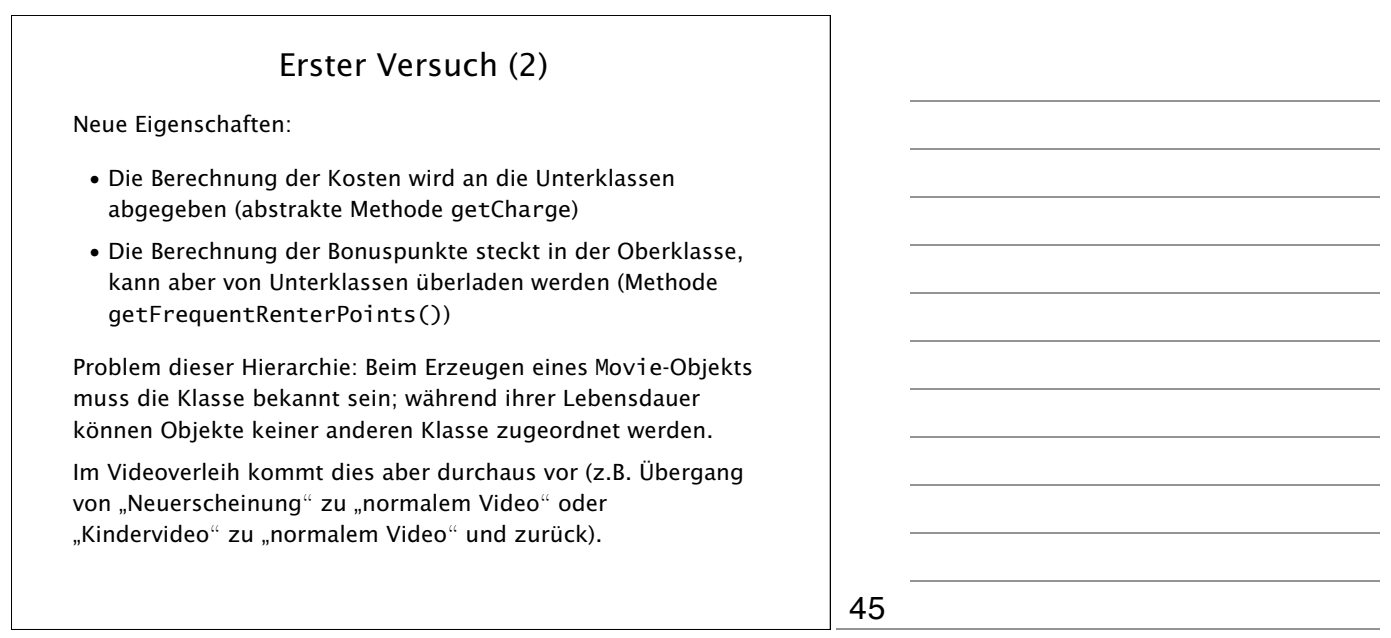

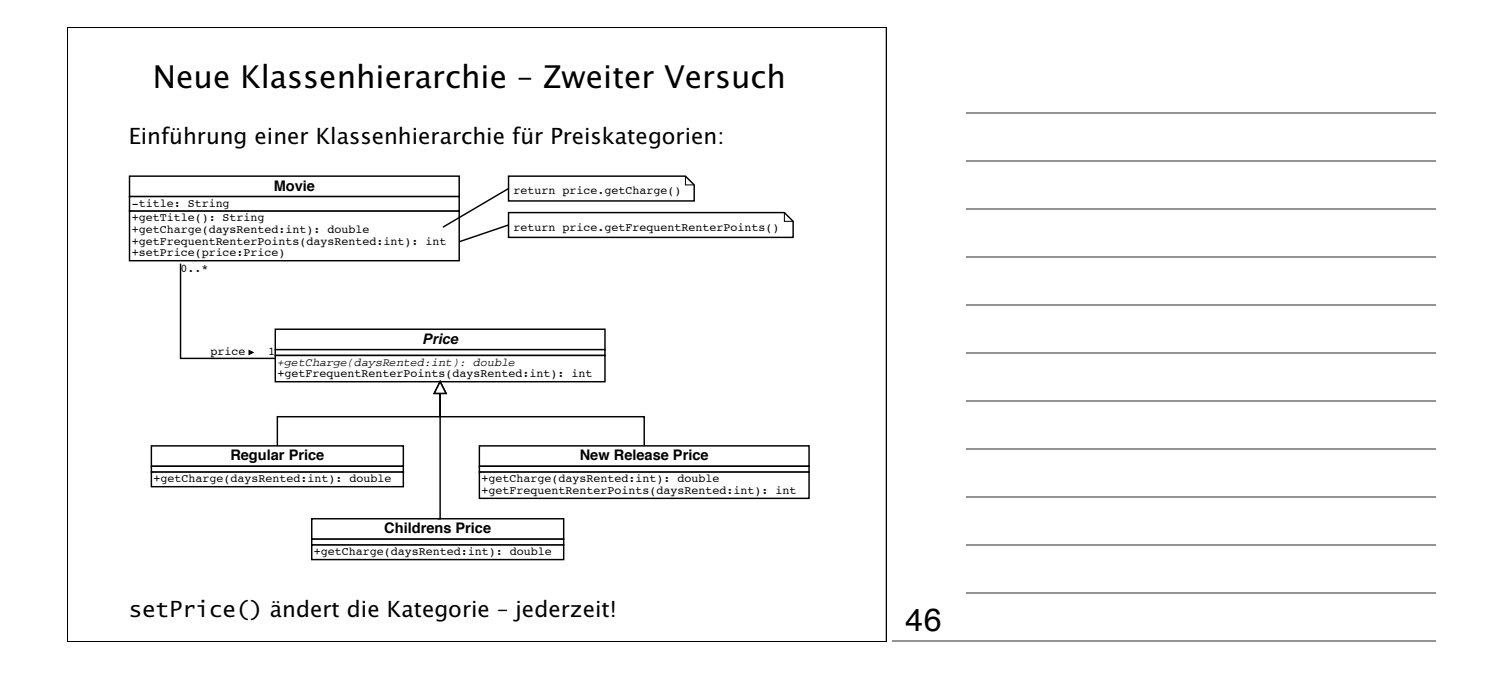

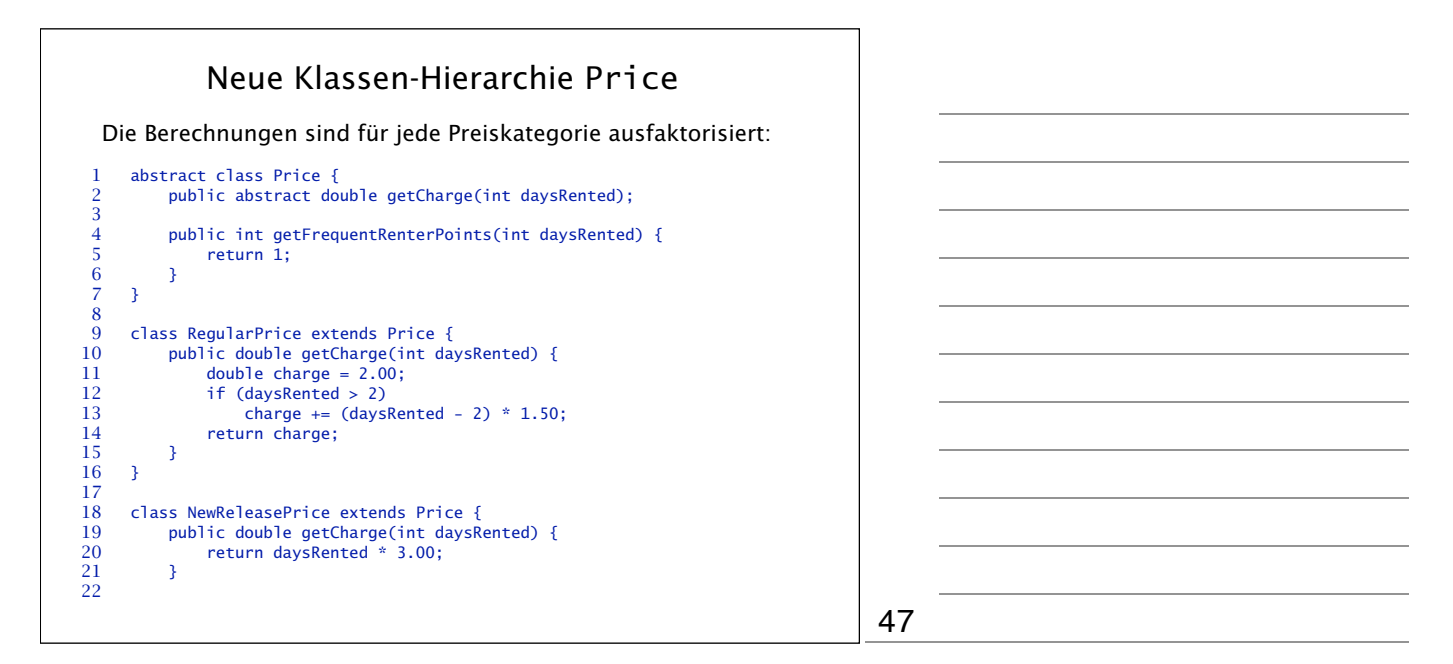

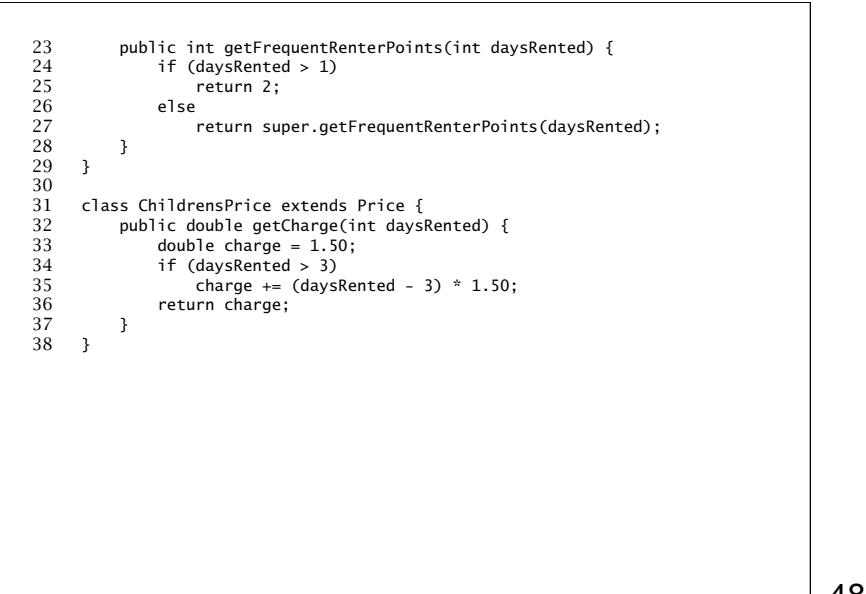

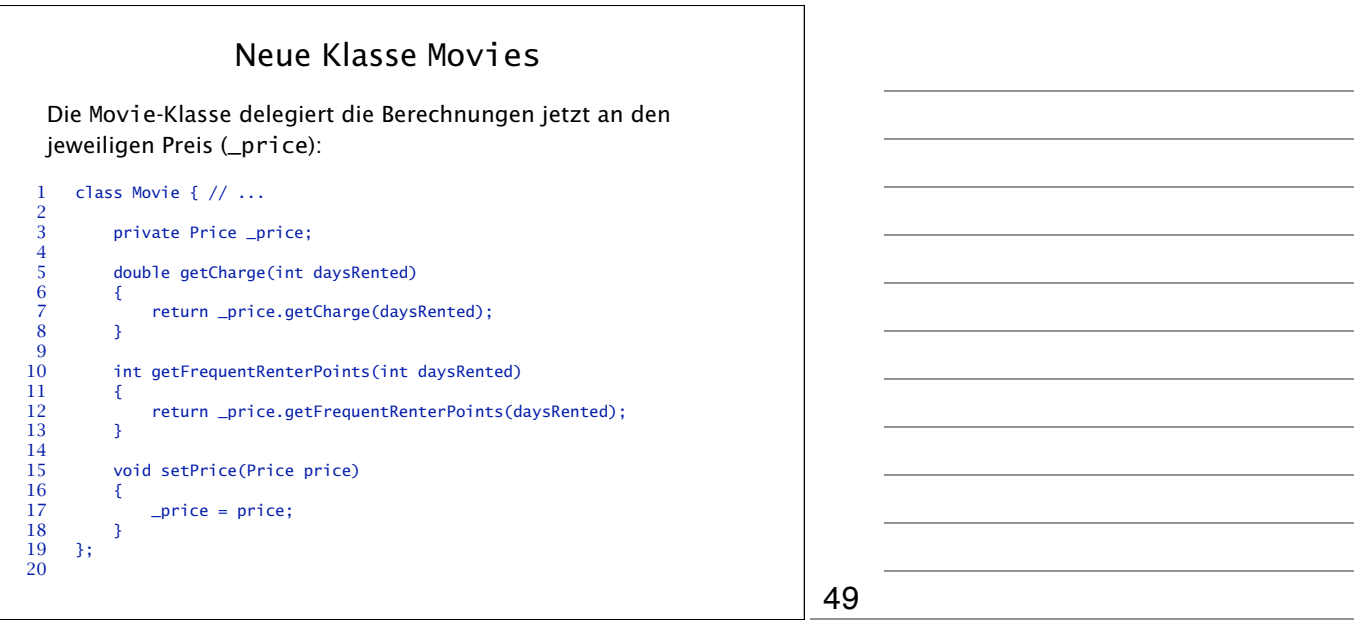

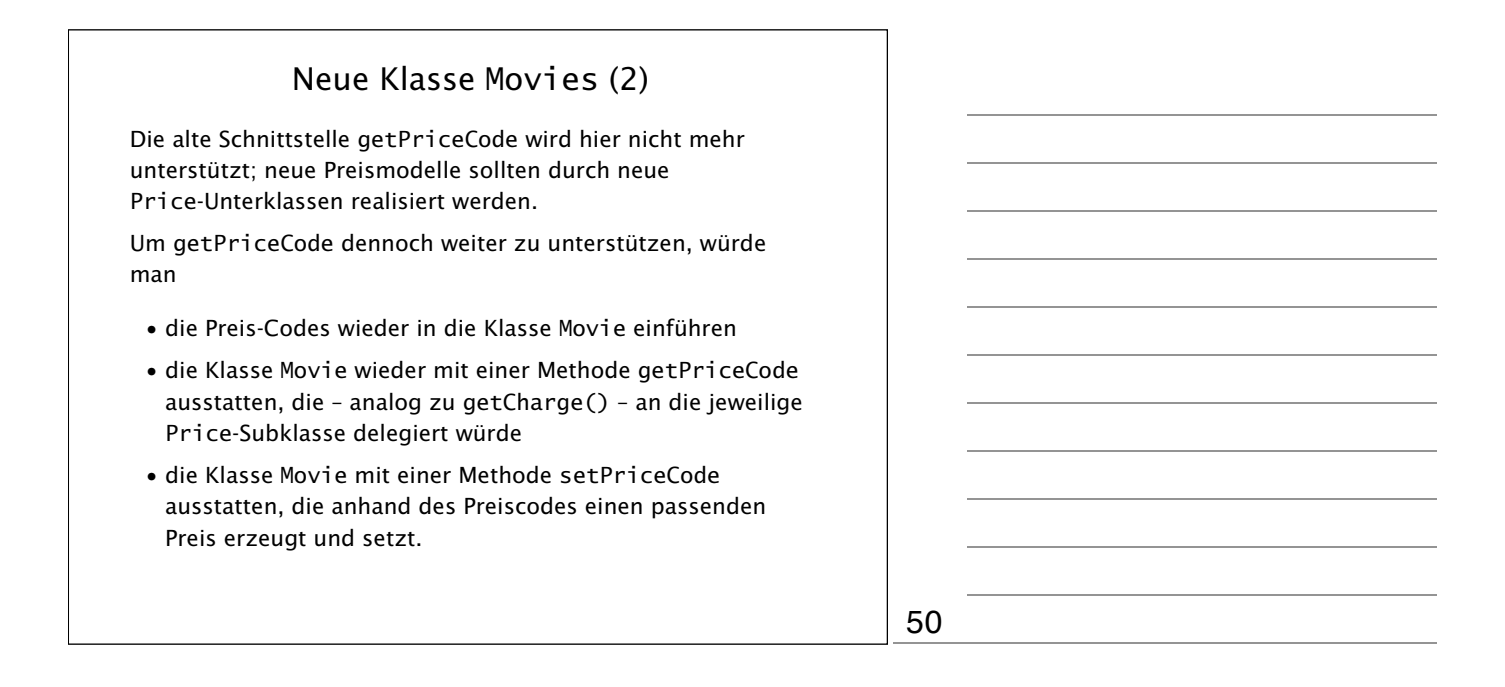

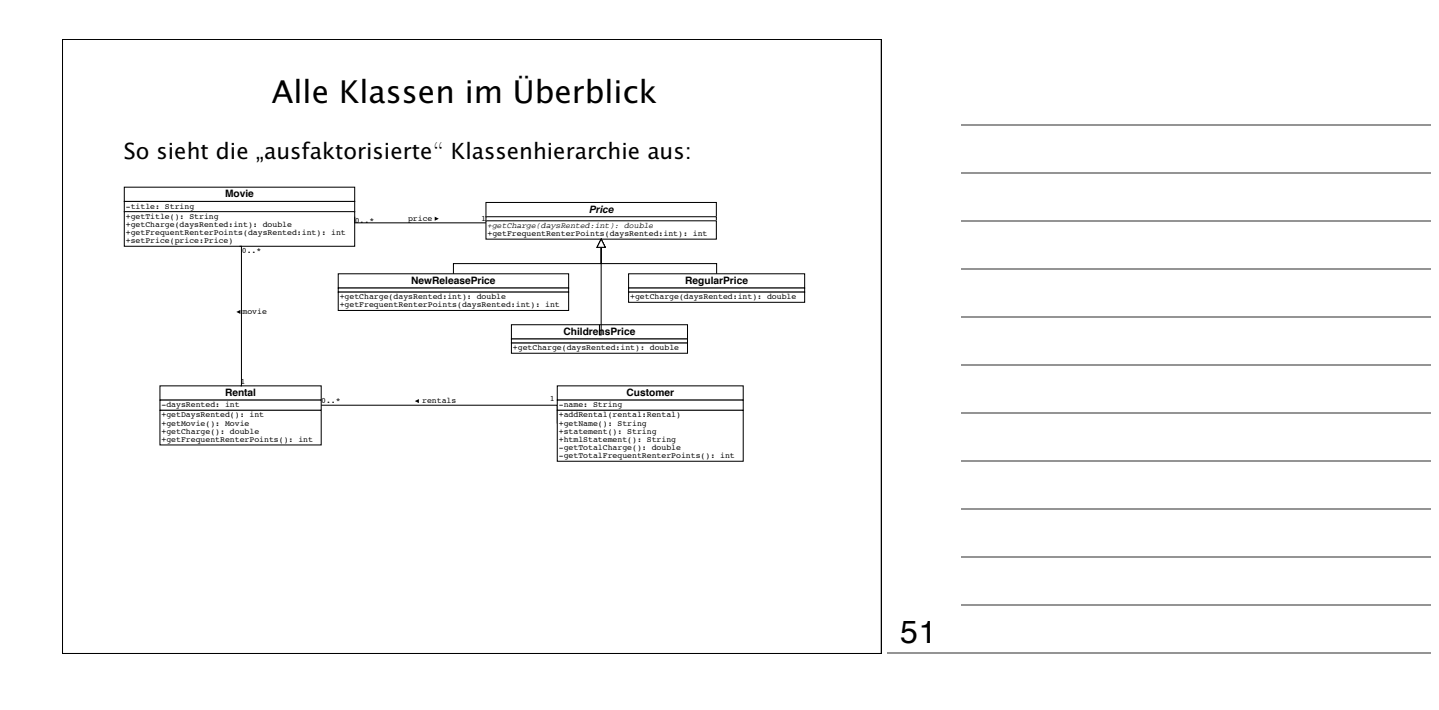

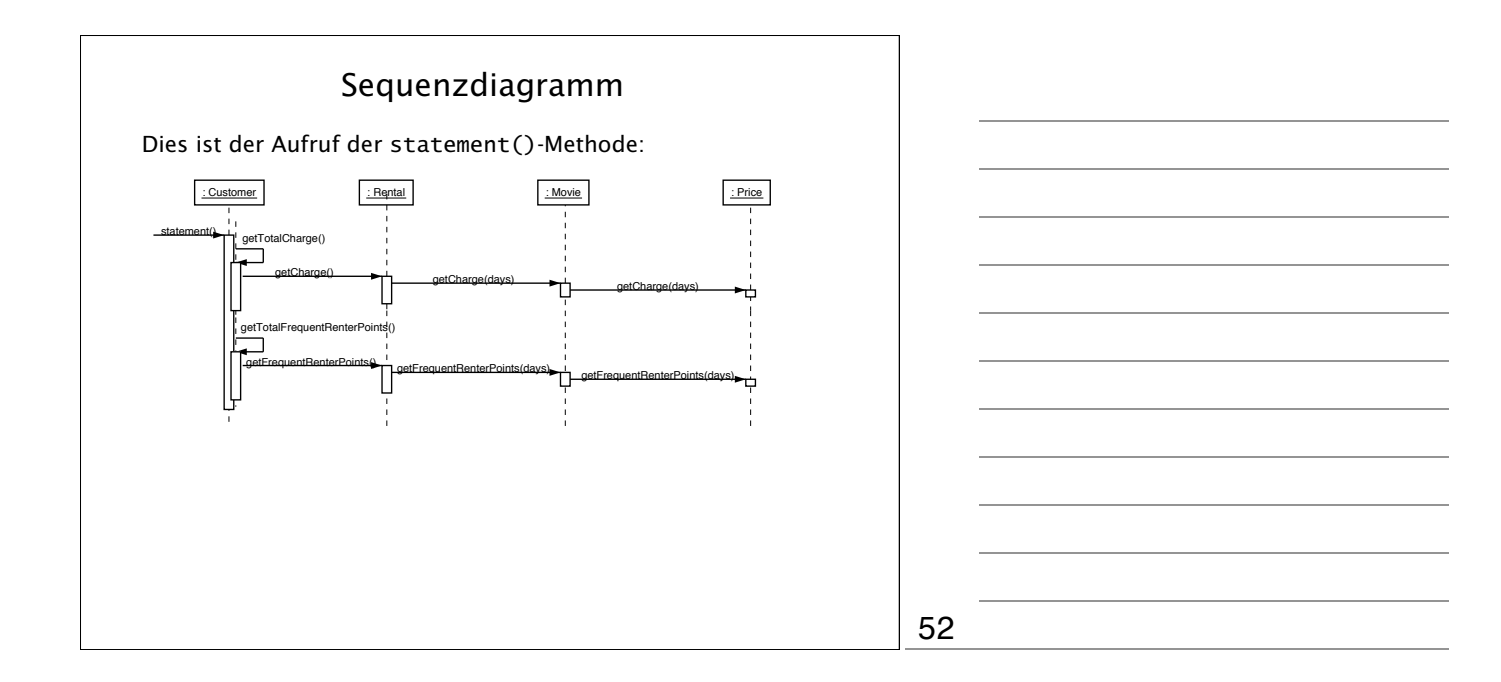

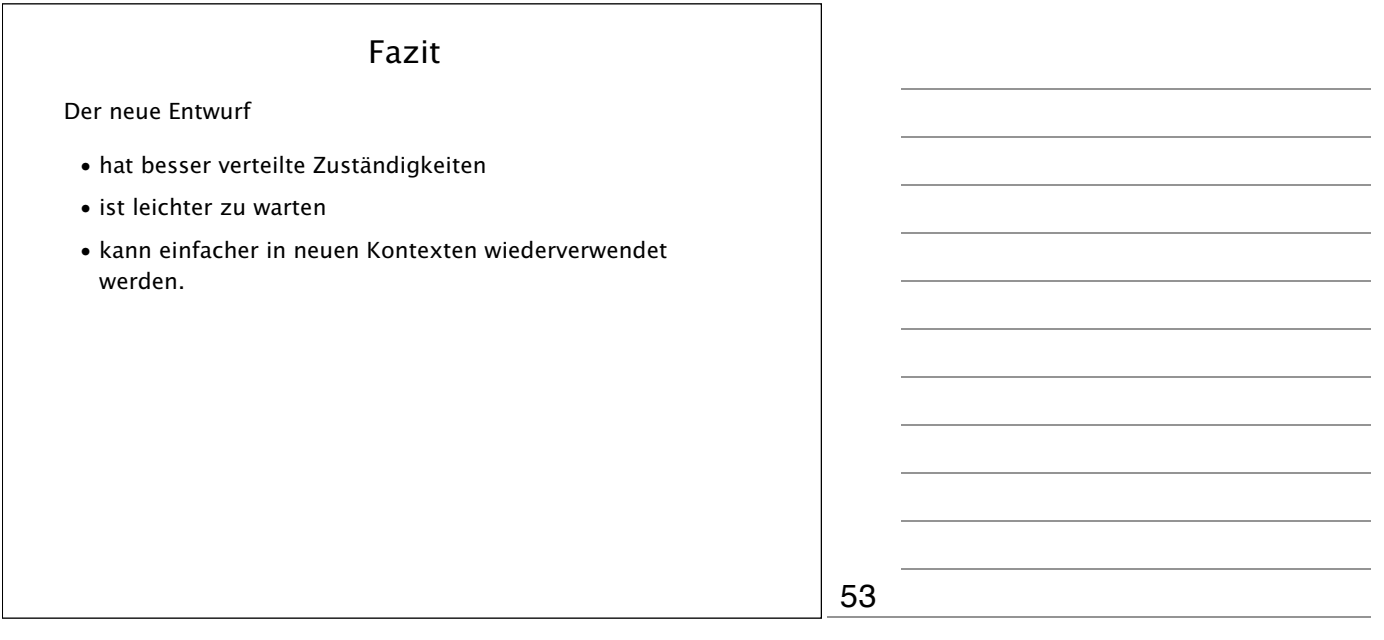

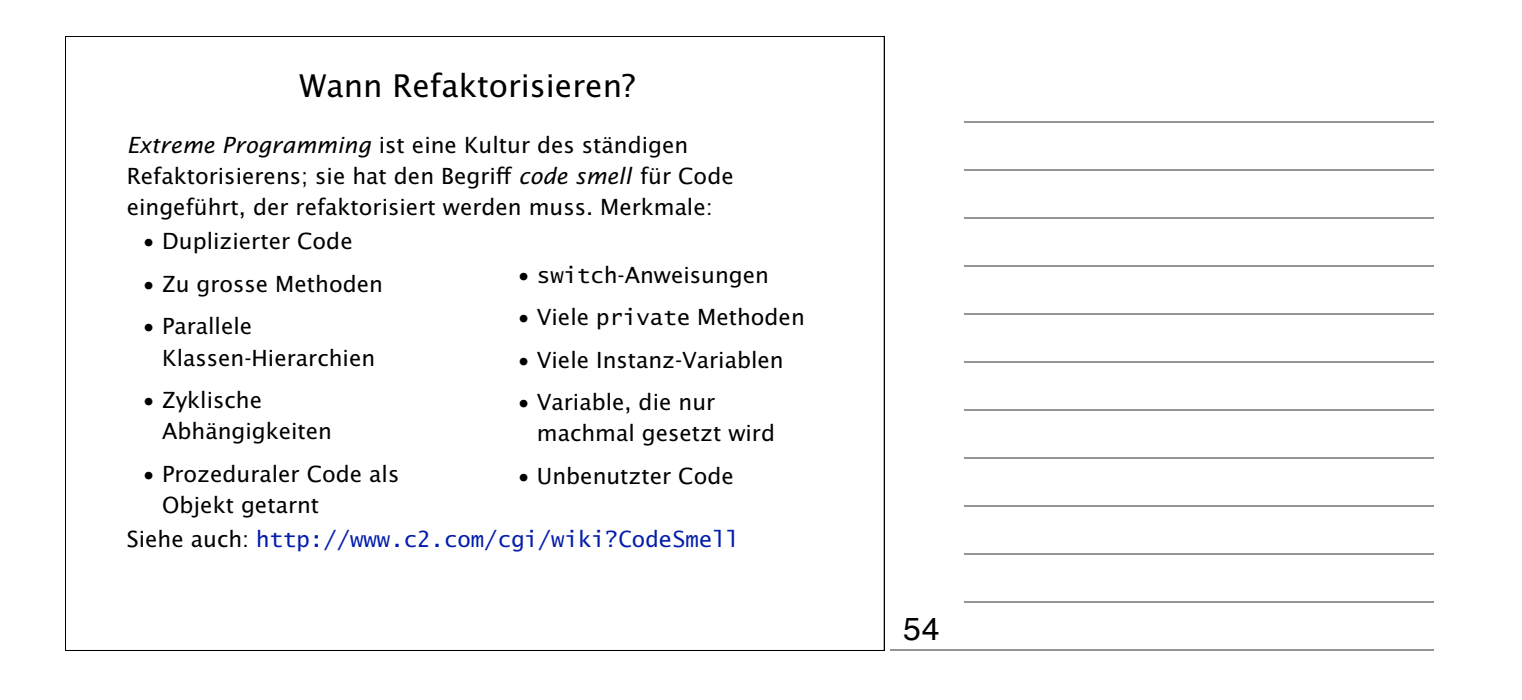

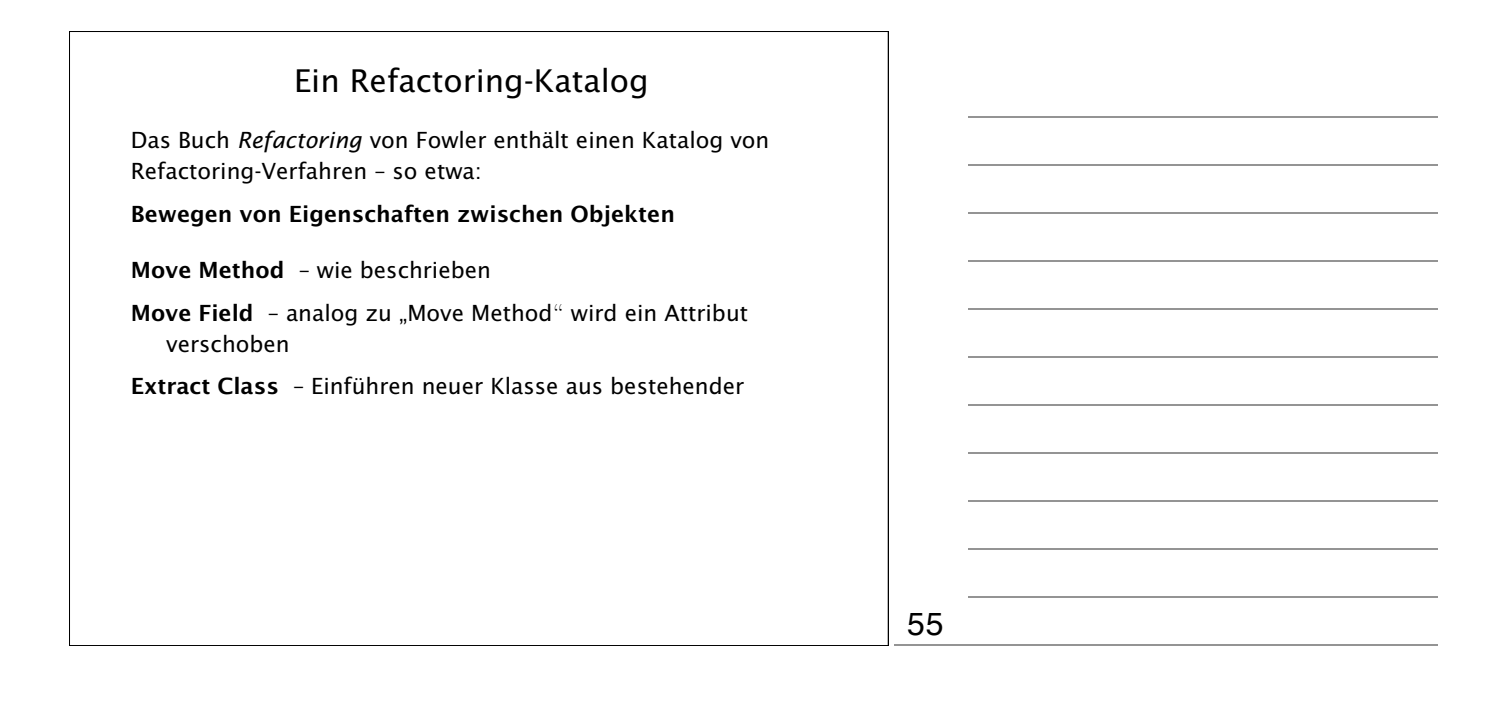

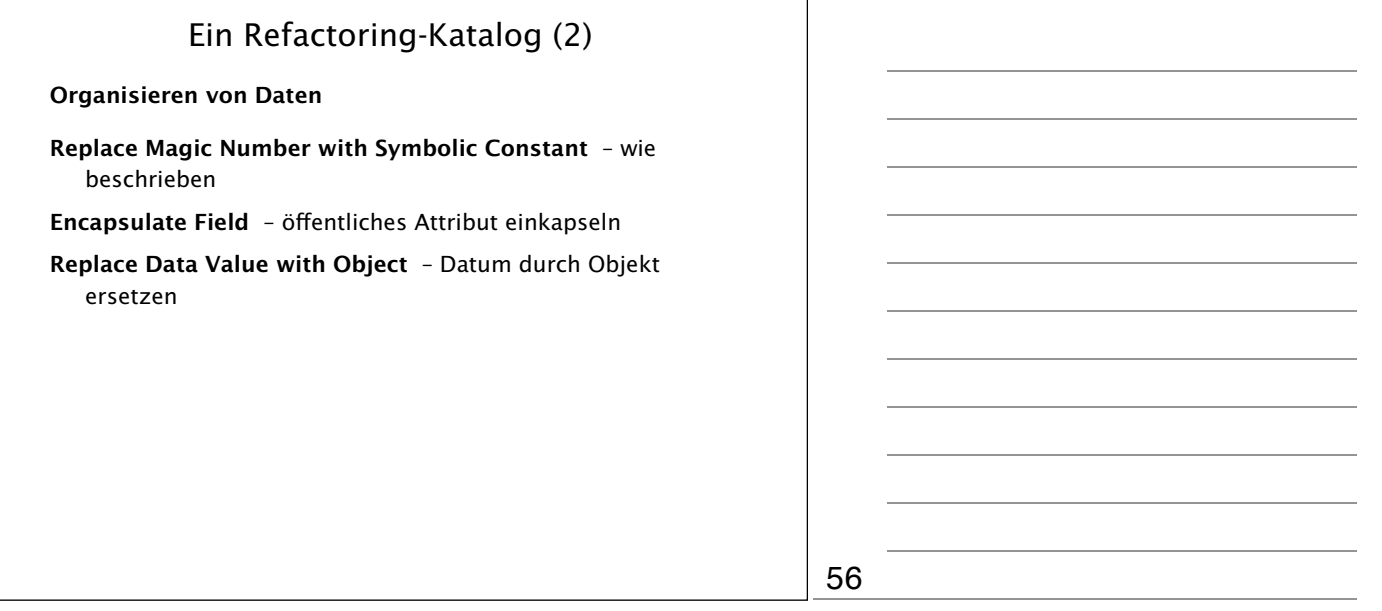

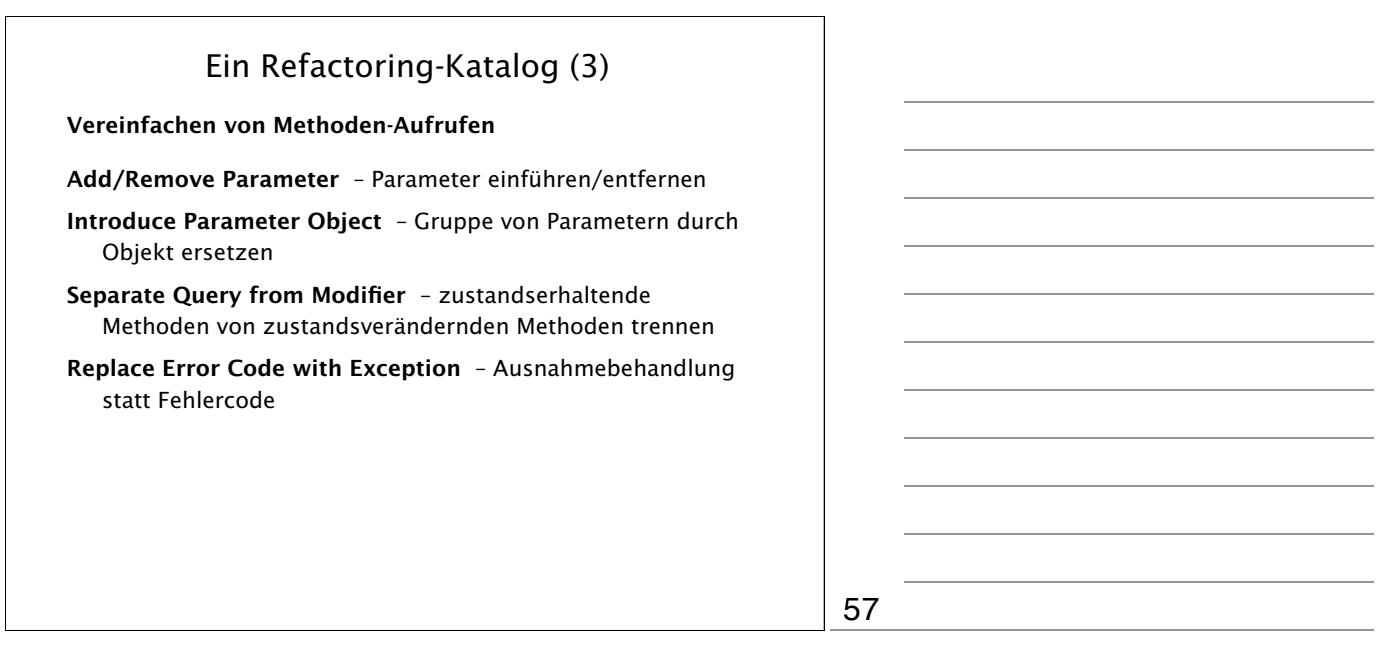

### Ein Refactoring-Katalog (4)

#### Umgang mit Vererbung

Replace Conditional with Polymorphism – wie beschrieben

Pull Up Method - Zusammenfassen von dupliziertem Code in Oberklasse

Pull Up Field - Zusammenfassen von dupliziertem Attribut in Oberklasse

…und viele weitere …

58

# Refactoring bestehenden Codes Refactoring kann nicht nur während des Entwurfs benutzt werden, sondern auch in der Implementierungs- und Wartungsphase, um bestehenden Code zu überarbeiten. Damit wirkt Refactoring der sog. *Software-Entropie* entgegen – dem Verfall von Software-Strukturen aufgrund zuvieler Änderungen. Änderungen während der Programmierung sind jedoch *gefährlich,* da bestehende Funktionalität gefährdet sein könnte ("Never change a running system").

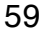

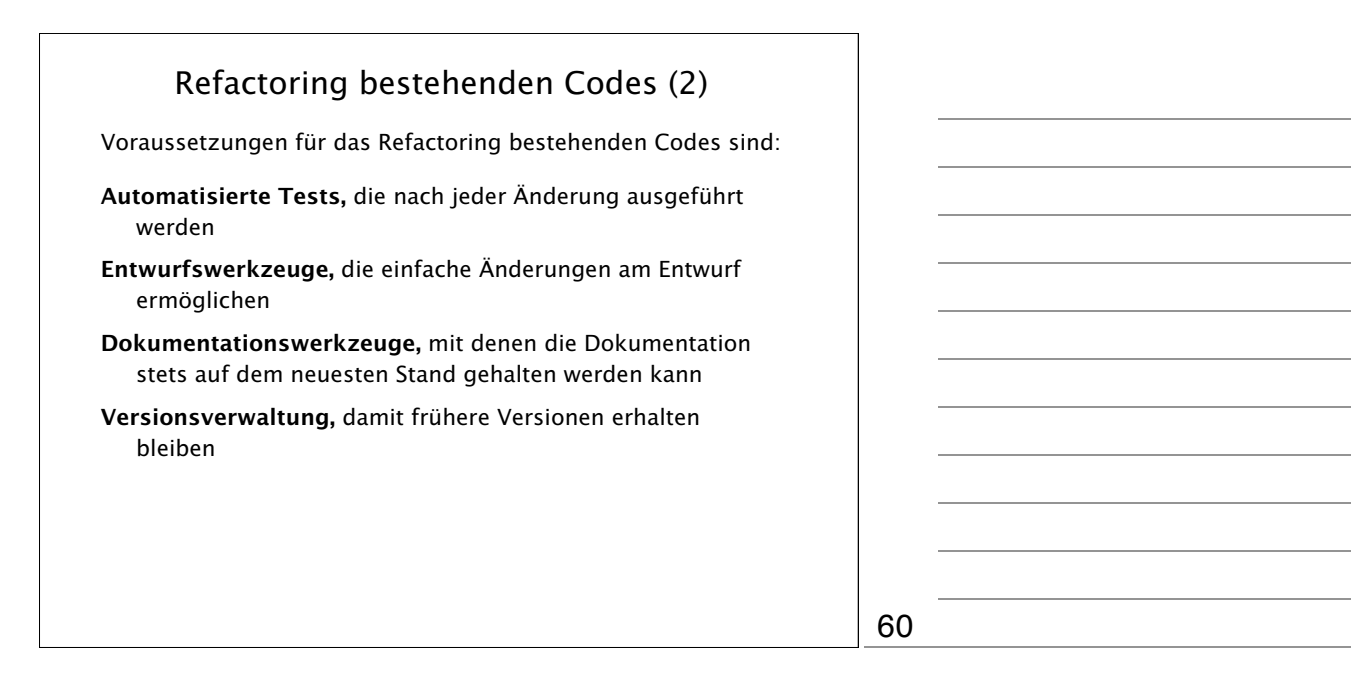

### Refactoring bestehenden Codes (3)

Gute Kommunikation innerhalb des Teams, damit Mitglieder über Änderungen informiert werden

Systematisches Vorgehen – etwa indem existierende und bekannte Refaktorisierungen eingesetzt werden, statt unsystematisch "alles einmal zu überarbeiten".

Vorgehen in kleinen Schritten mit Tests nach jeder Überarbeitung.

Zur Sicherheit tragen auch spezielle

*Refaktorisierungs-Werkzeuge* bei, die auf Knopfdruck bestimmte Refaktorisierungen durchführen – wobei sie (hoffentlich!) die Semantik des Programms erhalten (Beispiel: Eclipse)